# **République Algérienne Démocratique et Populaire Université Saad Dahleb-BLIDA**

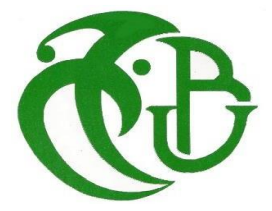

# **Faculté des Sciences Département d'Informatique**

# **Mémoire de fin d'études**

En vue de l'obtention du diplôme de Master en Informatique

**Domaine** : Mathématique et Informatique

**Filière** : Informatique

**Spécialité** : Sécurité et Systèmes d'information (SSI)

# **Thème**

Conception et Réalisation d'une Application Web de Système de

Remontée de l'information « *Reporting* »

Réalisé par :

**Zeraimi Meroua**

 **Mekerkeb Aberrane Ibtissem** Promotrice:

 **M Daoud Hayat** Encadreur :

 **Mr Moktar Kamel** Président :

**M Boustia Narhimene**

Examinateur :

**Hadj Henni Malika**

Avant tout nous tenons de remercie

Allah tout puissant pour l'accomplissement de ce travail, car

Sans DIEU Rien N'aura Lieu

Nous tenons à remercier en premier lieu notre encadreur

Moktar Kamel

pour sa patience, ses conseils et ses orientations pour mener à bien notre travail.

Nous remercions Nos Parents

pour leurs soutiens durant notre parcours de formation

Nous tenons à remercier aussi notre encadreur

#### Daoud Hayat

pour son aide, ses conseils et ses critiques tout au long de ce travail de recherche

#### Nous tenonsà remercier

tous Le corps enseignant administratif de la faculté des sciences de l'université

#### Saad Dahlab Blida

Nos vifs remerciements vont également aux membres du jury pour

l'intérêt qu'ils ont porté à notre travail. A nos familles et nos amis qui par leurs

encouragements et leur confiance

Enfin,on remercie

tous ce qui ont contribué de près ou de loin à l'élaboration de ce modeste travail

A tous «MERCI »

Je tiens c'est avec grande plaisir que je dédie ce modeste travail A l'être le plus cher de mavie«ma mère» A celui qui m'affait de moi « mon père » Amon soutien dans lavie « Arbi» A mes chers Frères et Sœurs A mon petit chat « bibich » A toutes mes amies Nesrine, Sarah, Nafissa, Dounia Atout personne qui occupe une place dans mon cœur A tous les membres de ma famille et toute personne qui porte le nom ZERAIMI, je dédie ce travail à tous ceux qui ont participéàmaréussi

édicace

Zeraimi Maroua

Je dédie ce mémoire

édicace

Ames chers parents ma mère et mon père

Pour leur patience, leur amour, leur soutien et leurs

encouragements.

Ames frères.

Ames amies et mes camarades.

Sans oublier tout les professeurs que ce soit du primaire, du moyen, du secondaire ou de l'enseignement supérieur.

Mekerkeb Aberrane Ibtissem

# <span id="page-4-0"></span>**Résumé :**

Ce mémoire présente une étude sur une méthode de consolidation des données appelée « Reporting », qui vise à prévenir la perte d'informations et la vulnérabilité des données.

Dans cette optique, nous avons développé une application web qui consolide les données de manière virtuelle via une API. L'API collecte les données de chaque école et les présente dans un tableau appelé "Réalisation physique FPS" qui facilite à la direction centrale des écoles de formation de voir tout le fonctionnement. Des mesures de sécurité ont également été mises en place pour protéger ces données.

**Mots clés :** Consolidation des données, Reporting, Vulnérabilité, API, Sécurié,Base de données.

#### <span id="page-4-1"></span>**Abstract**

This thesis presents a study on a data consolidation method called "Reporting", which aims to prevent the loss of information and the vulnerability of data.

With this in mind, we have developed a web application that consolidates data virtually via an API. The API collects data from each school and presents it in a table called "Physical Achievement FPS" which makes it easier for the central management of the training schools to see all the operation. Security measures have also been put in place to protect this data.

 **Keywords :** Data consolidation, Reporting, Vulnerability, API, Security, Data base.

**ملخص:** تقدم هذه الأطروحة دراسة حول طريقة توحيد البيانات تسمى «الإبلاغ»، والتي تهدف إلى منع فقدان المعلومات وضعف البيانات. مع وضع ذلك في االعتبار، قمنا بتطوير تطبيق ويب يدمج البيانات تقريبًا عبر واجهة برمجة التطبيقات. تجمع API البيانات من كل مدرسة وتقديمها في جدول يسمى »اإلنجاز البدني FPS »مما يسهل على اإلدارة المركزية لمدارس التدريب رؤية جميع العمليات. كما تم اتخاذ تدابير أمنية لحماية هذه البيانات.  **كلمات مفتاحية** توحيد البيانات, اإلبالغ, ضعف البيانات , تدابير امنية.

# Table des matières :

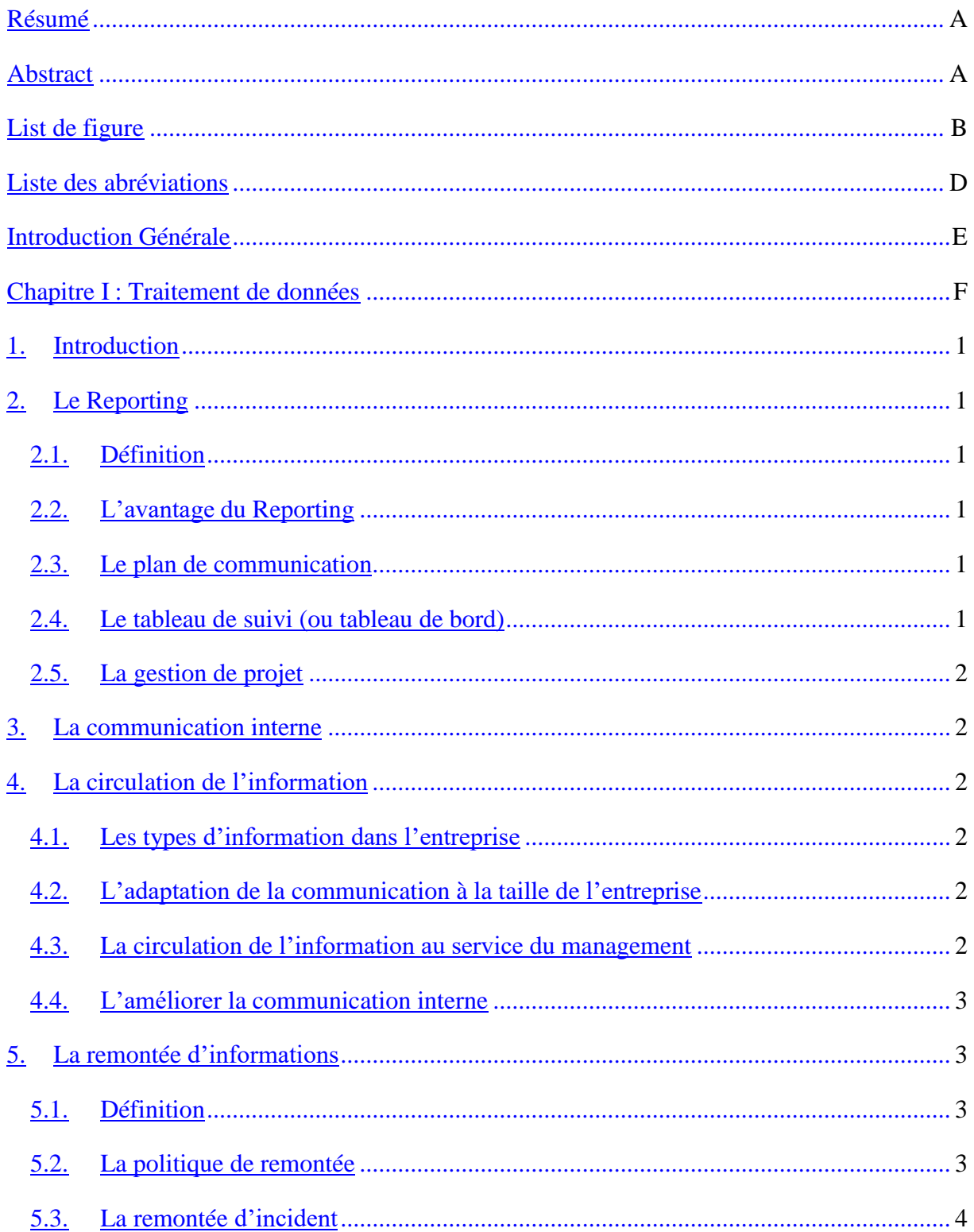

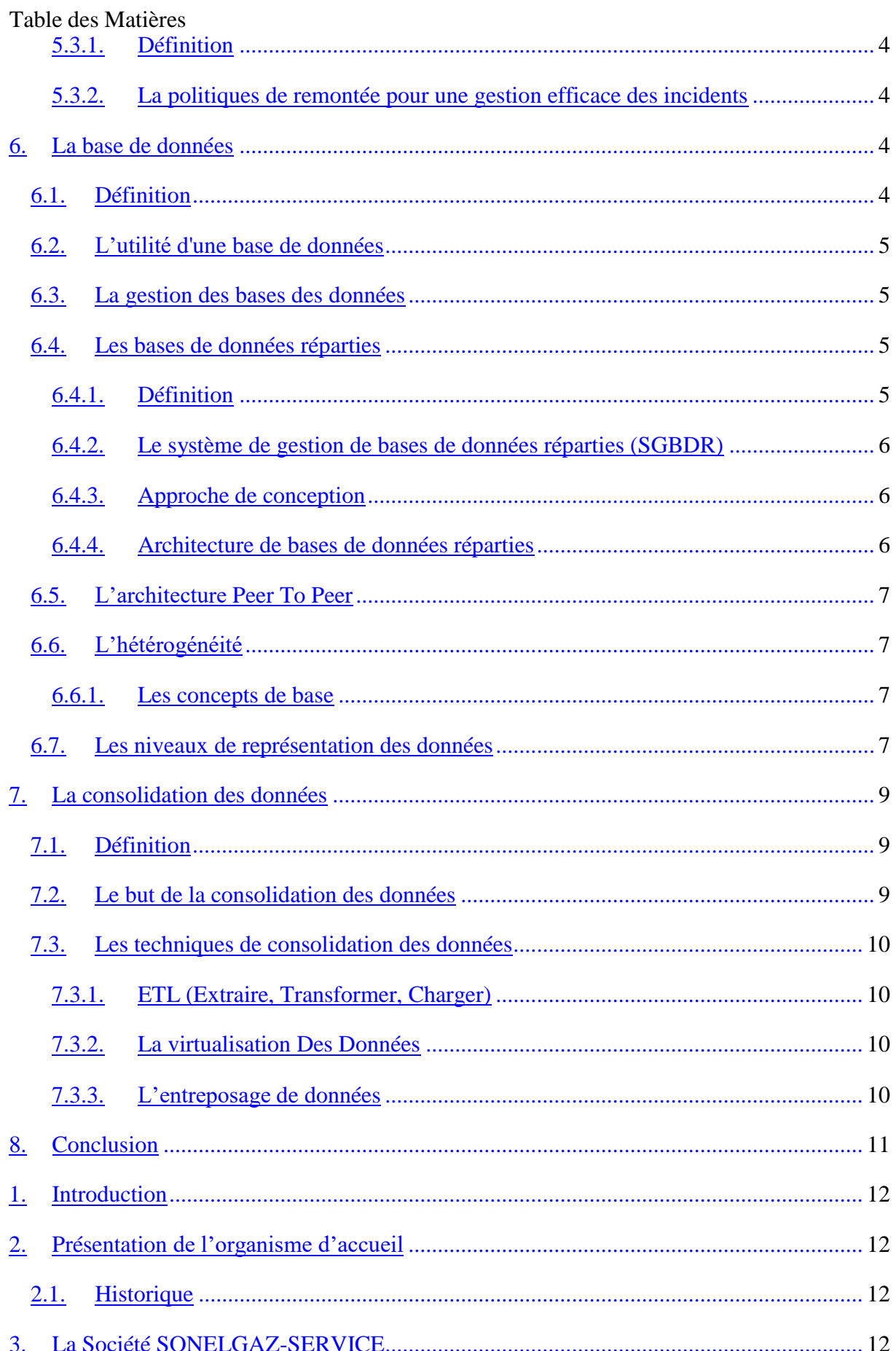

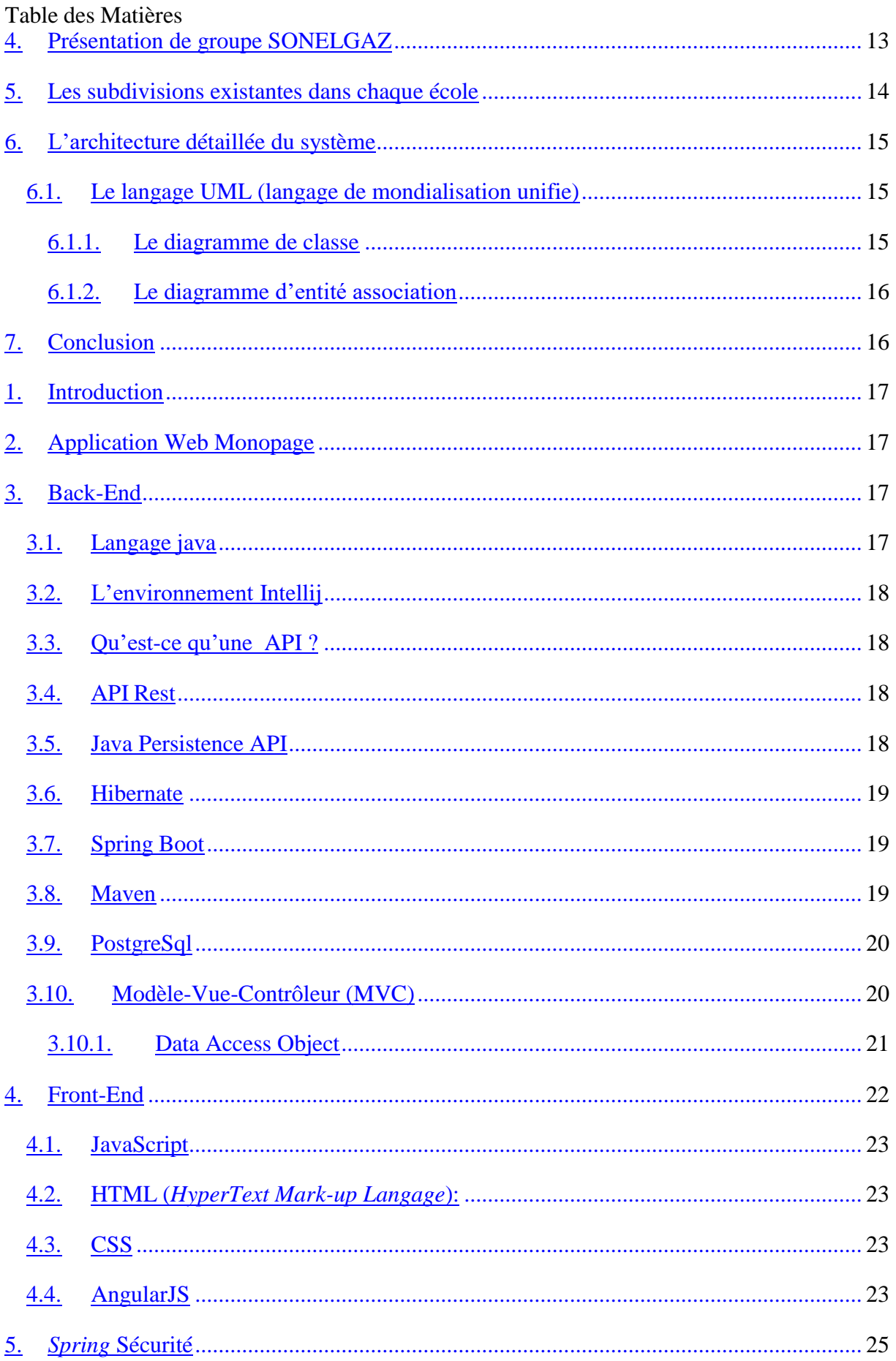

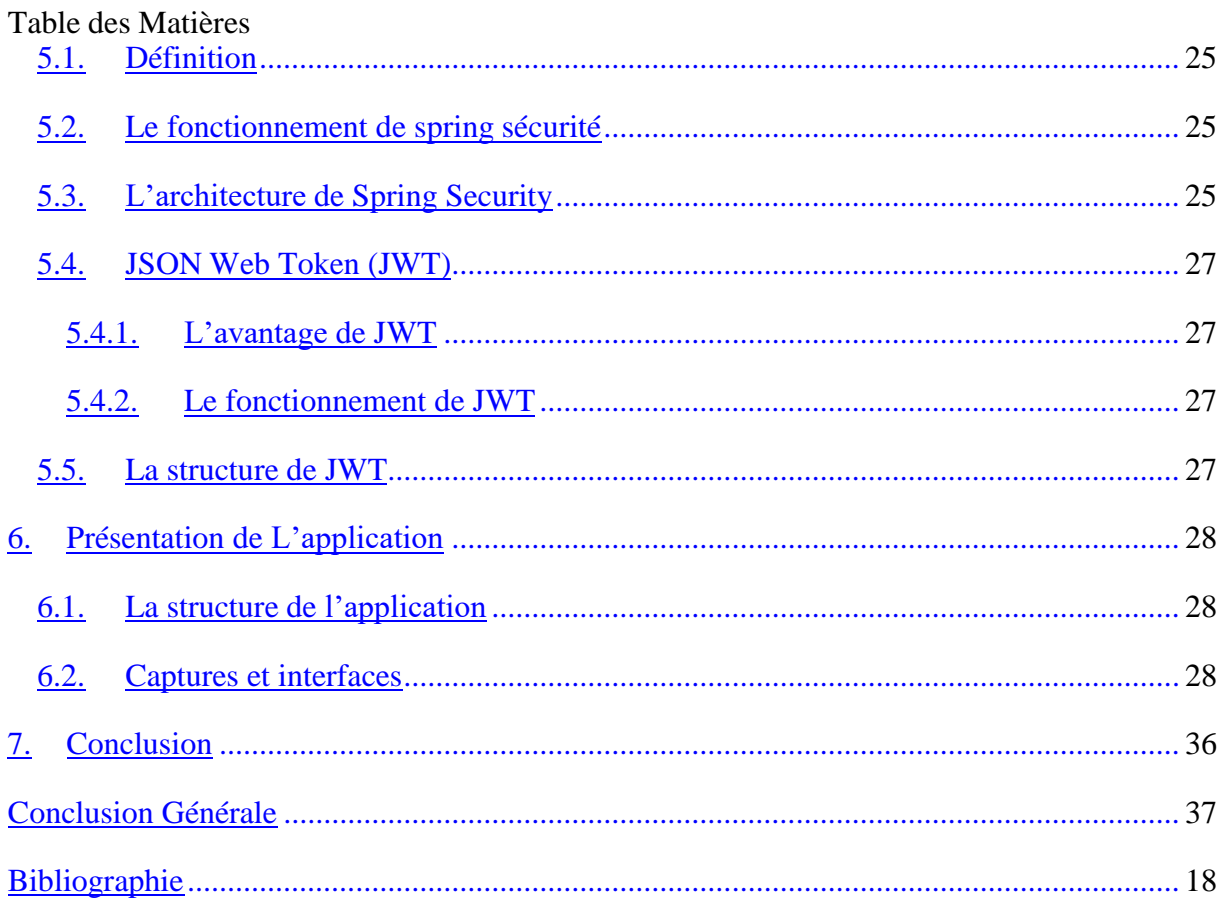

# <span id="page-9-0"></span>**List de figure :**

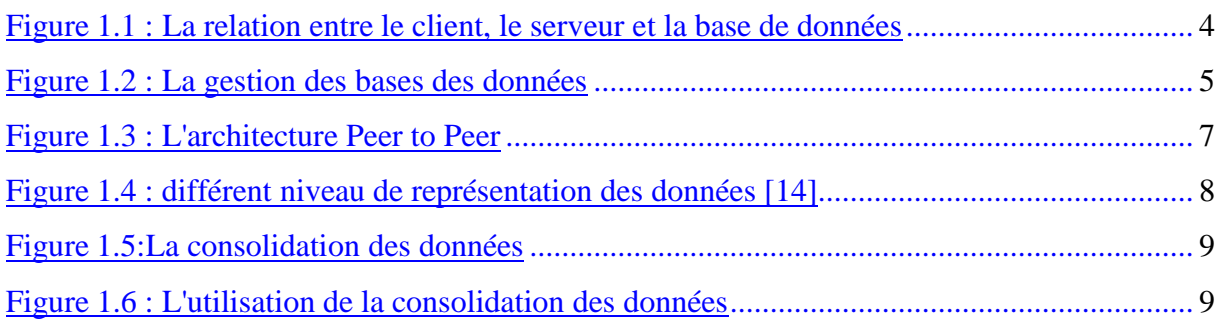

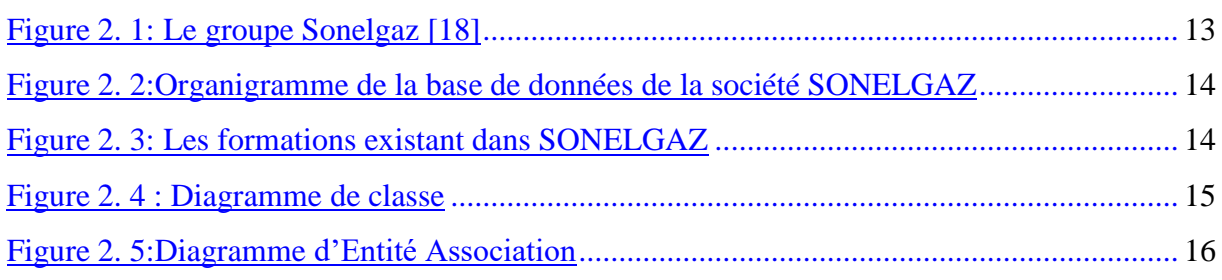

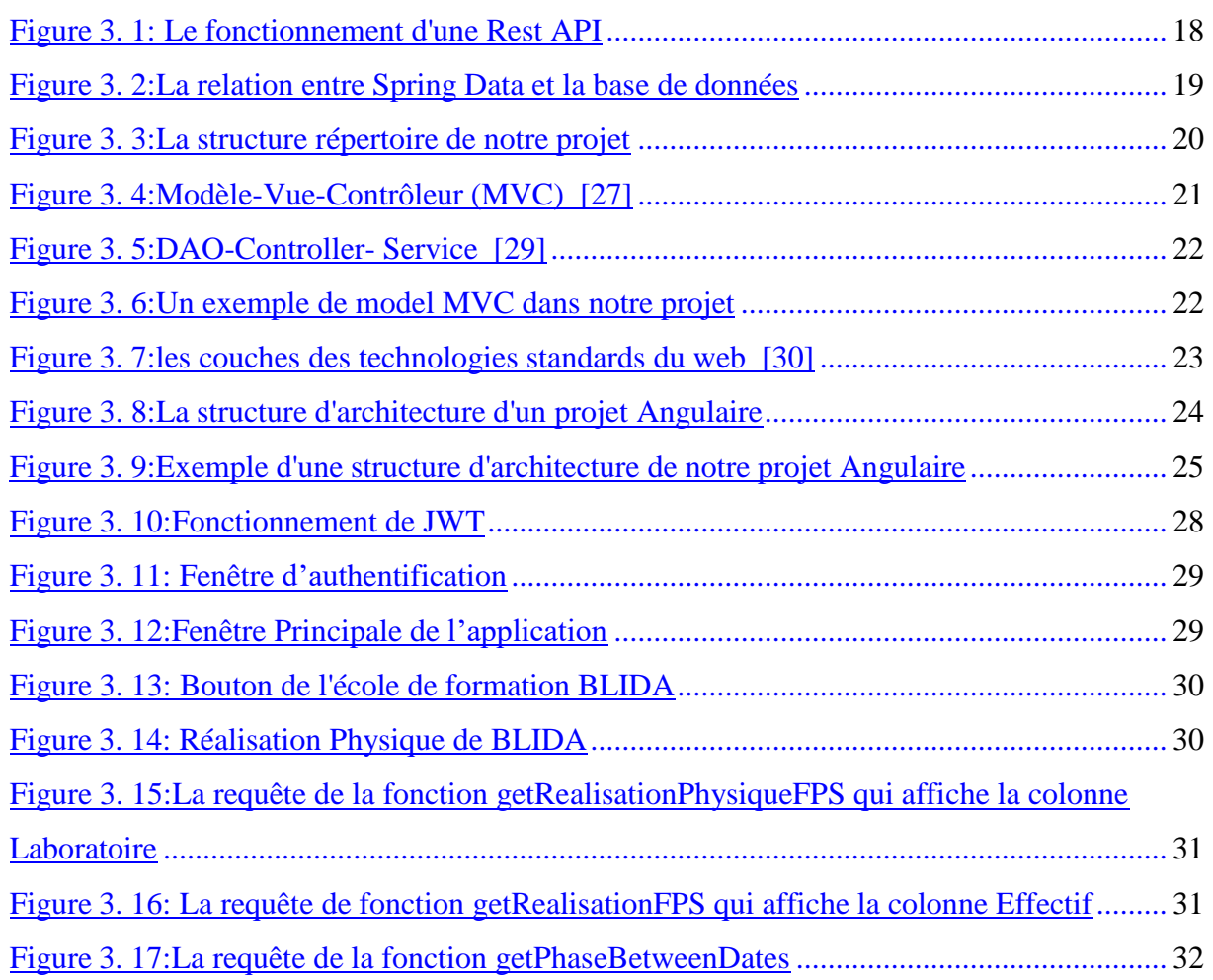

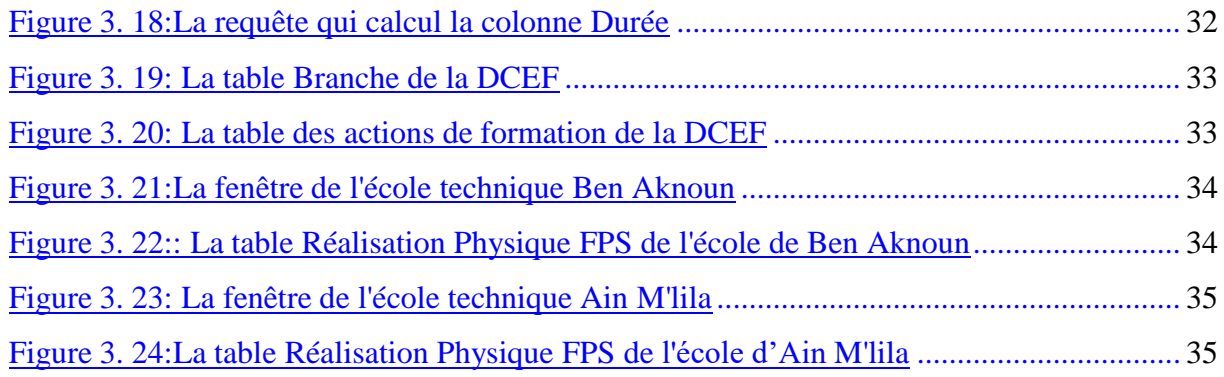

# <span id="page-11-0"></span>**Liste des abréviations :**

**BD :** Base de données **DBMS :** Database management system **BDR :** Base de données réparties **SRE :** Ingénierie de la fiabilité des sites **SGBDR:** Systeme de gestion de bases de données réparties **SQL :** Structured query langage **ETL :** Extraire , Transformer, charger **EGA :** Électricité et gaz d'Algérie **DCEF :** La direction centrale des écoles de formation **ETB :** Ecole technique de Blida **ETAM :** Ecole technique de Ain M'Lila **EFBA :** Ecole technique de ben aknoun **IFEG :** Institut de Formation en Électricité et Gaz **SEG:** Service Enseignement Général **SPA :** Single page application **API :** Application programming interface **IDE :** Integrated Developement Environnement **REST :** Representational State Transfer **JPA :** Java Persistence AP **ORM : Object Relational Mapping MVC :** Modèle vue contrôleur **HTML :**Hypertext Markup Langage **DAO :** Data Access Object **CSS :** Cascading Style Sheets **IHM : Interface Homme Machine HTTP:** Hyper Text Transfer Protocol **JWT :** JSON Web Token **ORM** : Object Relational Mapping

**UML** : langage de mondialisation unifie

# **Introduction Générale :**

<span id="page-12-0"></span>Depuis les années 90, l'élaboration de *reporting* à l'aide d'un projet d'informatique de la remonté de l'information et de la consolidation est devenue pratique courante dans de nombreuses organisations comme un terme récurrent pour améliorer la consolidation. A l'heure où la concurrence devient de plus en plus rude entre les entreprises, il est une solution technologique qui peut les aider à atteindre leurs objectifs et de rivaliser dans leurs secteurs d'activité.

Il permet avec un minimum d'expérience de s'informer sur sa solidité financière, sa rentabilité, sa croissance. Les entreprises qui sont en mesure d'exploiter efficacement ces grandes quantités d'informations générées par les systèmes d'informations ont un avantage sur la concurrence.

La motivation de cette étude provient du fait que dans de nombreuses entreprises, on ne tire pas le maximum de ses systèmes vu que l'´élaboration des tableaux de bord nécessite énormément de temps et que la visibilité sur les données est minime. On a ainsi proposé dans ce travail un système largement plus rapide et fiable.

Alors, cette étude va mettre en place une solution contre la vulnérabilité des données et la perte d'information et au lieu de la direction centrale des écoles de formation prend beaucoup de temps pour voir le fonction de ses écoles, elle permettant de minimiser le temps et une utilisation optimale des données. Ce mémoire est composé de trois chapitres

- Le premier chapitre évoque les différents concepts liés à la consolidation des données et la remontée de l'information.
- Puis, Le second présentera le système de remonté de l'information (*Reporting*) à travers le réseau intranet de SONELGAZ.
- Après, Nous allons voir comment sera conçu le projet dans le troisième chapitre et d´écrit les méthodes utilisées et les différents outils utilisés lors du développement avant de de passer à l'implémentation de l'application et enfin la réalisation de nos projets.

<span id="page-13-0"></span>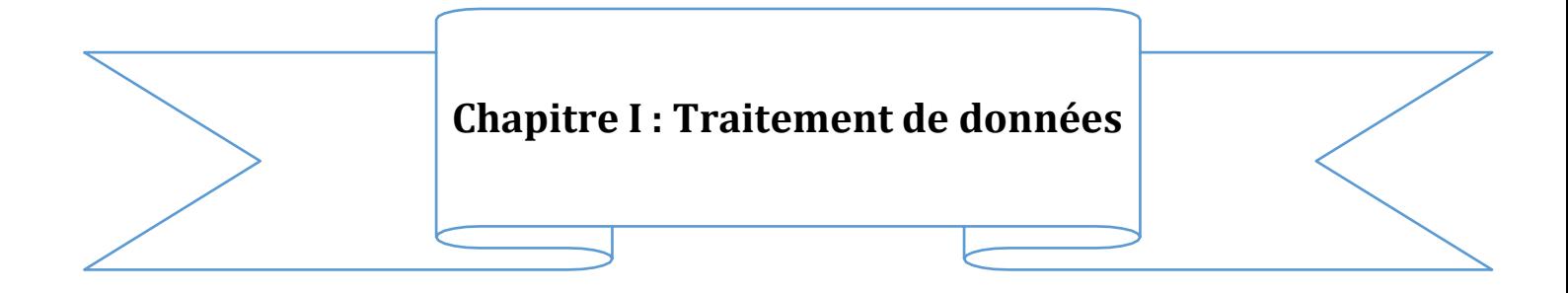

### **1. Introduction :**

<span id="page-14-0"></span>Ce chapitre présente le contexte de notre mémoire dans lequel plusieurs concepts liées à le *Reporting* et les bases de données et comment consolider les données sont brièvement présentés.

Nous introduisons tout d'abord, le *Reporting* et La remontée d'informations. Ensuite, nous présentons les bases de données et une définition de système de gestion de bases de données et leurs objectifs. Enfin, nous détaillons La Consolidation des données et comment elle fonctionne.

# <span id="page-14-1"></span>**2. Le Reporting :**

#### **2.1. Définition :**

<span id="page-14-2"></span>Le *Reporting* de communication de donnée, permet de mettre en scène des données récupérées sur une période souhaitée et de les présenter de manière claire afin qu'elles puissent être analysées et exploitées par une tierce personne. Il permet de rendre compte périodiquement des indicateurs de performance. [1]

#### **2.2. L'avantage du Reporting :**

- <span id="page-14-3"></span>- Le principal avantage du *reporting* est la visualisation.
- Il permet de rendre les données compréhensibles de tous afin qu'elles deviennent de bons indicateurs de performance.
- <span id="page-14-4"></span>Il permet essentiellement de matérialiser des données [1].

#### **2.3. Le plan de communication :**

Un plan de communication est un outil de gestion de la stratégie de communication d'une entreprise ou d'une organisation. Il permet d'atteindre des objectifs majeurs, comme une fusion d'entreprise réussie. Il détaille les actions à déployer en fonction d'une période donnée. C'est l'approche fondamentale du management qui favorise la cohérence dans le travail de l'équipe (ventes, administration, qualité, achats, etc.). Une communication régulière avec les parties prenantes sur l'avancement du projet et les actions commerciales (nombre de contrats signés, évolution des effectifs, perspectives de développement) est essentielle. [2]

#### **2.4. Le tableau de suivi (ou tableau de bord) :**

<span id="page-14-5"></span>C'est un outil de management efficace qui facilite la prise de décisions. Il synthétise les opérations engagées et nécessite des évaluations et mises à jour à chaque étape. [2]

#### **2.5. La gestion de projet**

<span id="page-15-0"></span>C'est un ensemble d'actions ou processus pour réaliser une ou plusieurs actions dans un délai imparti avec des moyens dédiés (outils, techniques, ressources humaines, budget). [2]

# **3. La communication interne :**

<span id="page-15-1"></span>La communication interne représente toutes les actions menées au sein d'une entreprise dans le but d'interagir avec ses collaborateurs. On l'appelle aussi "communication organisationnelle" ou

"Communication corporatif ". Elle est un moteur de succès et d'harmonie au sein de l'entreprise. Et sans communication interne, l'entreprise ne pourrait pas fonctionner. [3]

# <span id="page-15-2"></span>**4. La circulation de l'information :**

Est un enjeu majeur au sein des entreprises et ce, peu importe leur taille. Une information manquante, erronée ou incomplète peut rapidement avoir des incidences sur vos projets. Il va sans dire qu'un manque de communication en interne est également néfaste pour les relations entre managers et collaborateurs. [4]

### <span id="page-15-3"></span>**4.1. Les types d'information dans l'entreprise :**

Classifiez les différentes informations qui circulent dans l'entreprise selon, par exemple :

- Leur sensibilité.
- Leur degré d'urgence.
- Leur confidentialité.
- Leur cible : concernent toute l'entreprise, Un service en particulier, Uniquement la direction.
- Leur diffusion : interne ou externe.

Cette classification permet de diffuser la bonne information auprès de la bonne audience. Les informations confidentielles ne fuitent pas, et à l'inverse, les collaborateurs ont accès à l'ensemble des données dont ils ont besoin au quotidien. [4]

# <span id="page-15-4"></span>**4.2. L'adaptation de la communication à la taille de l'entreprise :**

Les informations diffusées aux 10 collaborateurs d'une start-up ne seront pas les mêmes que celles partagées auprès des 150 salariés d'une PME. [4]

### <span id="page-15-5"></span>**4.3. La circulation de l'information au service du management :**

D'un point de vue des ressources humaines, l'information est cruciale aussi :

- L'intégration de nouveaux collaborateurs suite à un recrutement.
- L'évaluation professionnelle d'un collaborateur.
- Relations manager-collaborateur. [4]

#### <span id="page-16-0"></span>**4.4. L'améliorer la communication interne :**

Les outils collaboratifs ne sont pas qu'une source de productivité pour vos projets. Ils permettent à chacun de contribuer et de s'exprimer les échanges favorisés l'information circule mieux et les liens sont renforcés au sein des équipes. [4]

# <span id="page-16-1"></span>**5. La remontée d'informations :**

### <span id="page-16-2"></span>**5.1. Définition :**

L'enjeu de l'information dans l'entreprise représente un point majeur dans les stratégies de communication interne. Et la circulation de l'information est nécessaire au travail de l'ensemble des acteurs, la fluidité des échanges témoigne de l'efficacité, de la réactivité et de la vitalité de l'organisation. Le périmètre dans lequel circule l'information dépend de la structure de l'entreprise (centralisée-décentralisée, locale-régionale-nationale-internationale).

Plusieurs flux d'information existent : le flux descendant (top-down), le flux ascendant (*bottom-up*), le flux transversal ou latéral. Ils se combinent dans le cadre d'une stratégie et d'un plan de communication. En mettant l'accent sur leur remontée, il s'agira de se pencher sur un écueil auquel de nombreuses entreprises doivent faire face.

La remontée efficace des informations repose sur la mise en place d'un réseau performant de correspondants internes. [5]

#### <span id="page-16-3"></span>**5.2. La politique de remontée :**

Une politique de remontée détermine comment votre organisation traite ces transferts de tâche. Elle stipule qui doit être averti lorsqu'une alerte d'incident est émise, vers qui l'incident doit être remonté si le premier intervenant n'est pas disponible, qui doit prendre le relais lorsque le premier intervenant ne peut pas résoudre le problème, et comment ces transferts doivent être effectués. [6]

#### <span id="page-17-1"></span><span id="page-17-0"></span>**5.3. La remontée d'incident :**

#### **5.3.1. Définition :**

Est la procédure à suivre lorsqu'un employé ne peut pas résoudre un incident lui-même et doit transférer la tâche à un employé plus expérimenté ou spécialisé. [7]

#### **5.3.2. La politiques de remontée pour une gestion efficace des incidents :**

<span id="page-17-2"></span>Lorsqu'un incident survient, dans le meilleur des cas votre ingénieur d'astreinte ou SRE peut le résoudre rapidement et seul.

Bien sûr, dans la réalité, ce n'est pas toujours le cas. Parfois, une résolution requiert une équipe, des connaissances spécialisées ou des compétences plus avancées. C'est pourquoi toute organisation comptant plus de deux techniciens professionnels doit avoir un plan et une politique de remontée d'incident. [7]

# <span id="page-17-3"></span>**6. La base de données :**

#### <span id="page-17-4"></span>**6.1. Définition :**

Une base de données est une entité dans laquelle il est possible de stocker des données de façon structurée et avec le moins de redondance possible et organisé de manière à être facilement accessible, géré et mis à jour. Elle est utilisée par les organisations comme méthode de stockage, de gestion et de récupération de l'information. Il existe plusieurs type de BDD comme la BDD hiérarchique, la BDD relationnelle, la BDD répartie...etc [8]

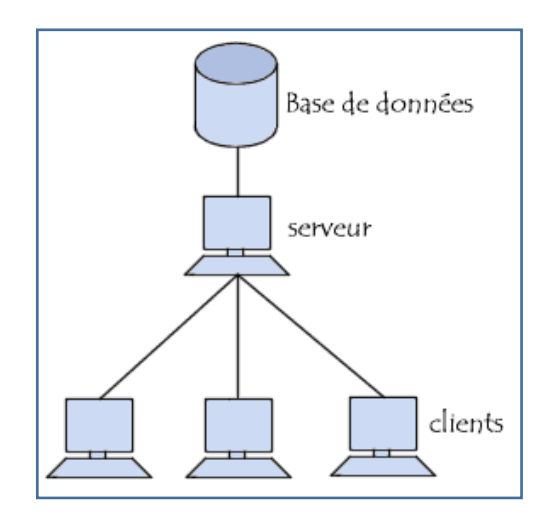

<span id="page-17-5"></span>**Figure 1.1 : La relation entre le client, le serveur et la base de données**

#### <span id="page-18-0"></span>**6.2. L'utilité d'une base de données :**

Une base de données permet de mettre des données à la disposition d'utilisateurs pour une consultation, une saisie ou bien une mise à jour, tout en s'assurant des droits accordés à ces derniers. Cela est d'autant plus utile que les données informatiques sont de plus en plus nombreuses.

Elle peut être locale (utilisable sur une machine par un utilisateur) ou bien répartie, c'est-àdire que les informations sont stockées sur des machines distantes et accessibles par réseau. [8]

#### <span id="page-18-1"></span>**6.3. La gestion des bases des données :**

La gestion de la base de données se fait grâce à un système appelé SGBD (système de gestion de bases de données) ou en anglais DBMS (*Database management system*) qui est un ensemble de services (applications logicielles) permettant de gérer les bases de données, c'est-à-dire :

- Permettre l'accès aux données de façon simple
- Autoriser un accès aux informations à de multiples utilisateurs
- Manipuler les données présentes dans la base de données (insertion, suppression, modification). [8]

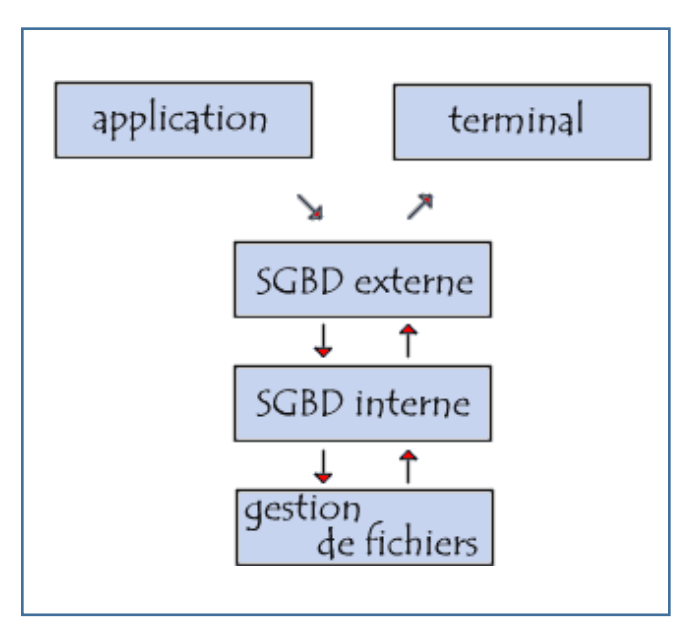

**Figure 1.2 : La gestion des bases des données**

### <span id="page-18-4"></span><span id="page-18-2"></span>**6.4. Les bases de données réparties :**

#### **6.4.1. Définition :**

<span id="page-18-3"></span>Une base de données répartie (BDR) est un ensemble structuré et cohérent de données, stocké sur des processeurs différents, généralement distants, mises en relations les unes avec les

autres à travers un réseau d'ordinateurs, perçues pour l'utilisateur comme une base de données unique et géré par un système de gestion de bases de données réparties (SGBDR).

Elle permet de rassembler des données plus ou moins hétérogènes, disséminées dans un réseau sous forme d'une base de données globale, homogène et intégrée. [9]

#### **6.4.2. Le système de gestion de bases de données réparties (SGBDR) :**

<span id="page-19-0"></span>Le SGBDR repose sur un système informatique réparti qui est constitué d'un ensemble de processeurs autonomes appelés sites (mini ou micro‐ordinateurs, stations de travail) reliés par un réseau de communication (local ou public) qui leur permet d'échanger des données. Il suppose en plus que les données soient stockées sur deux processeurs au moins, ceux‐ci étant dotés de leur SGBD propre. [9]

#### **6.4.3. Approche de conception :**

<span id="page-19-1"></span>Il y a deux approches de conception qui sont :

#### o **Conception Ascendante :**

- Part de l'existant.
- Intègre bases locales dans schéma global.

#### o **Conception descendante :**

-

- On part du schéma global.
- On le scinde en schéma locaux.

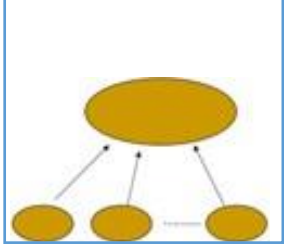

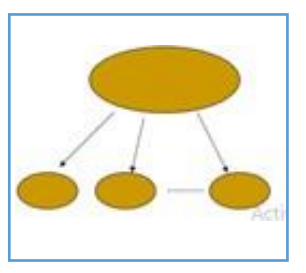

#### **6.4.4. Architecture de bases de données réparties :**

<span id="page-19-2"></span>Une architecture de base de données est répartie ou distribué lorsque les données sont réparties sur plusieurs sites (ou nœuds). Elle permettre d'améliorer la fiabilité et la disponibilité du système en cas de panne d'un des sites et améliorer la performance du système en rapprochant les données des traitements effectués sur ces données.

Un SGBD réparti permet d'effectuer la répartition des données de manière transparente au programme d'application. [10]

#### o **L'autonomie :**

L'autonomie se rapporte au degré avec lequel une des bases locales peut travailler indépendamment des autres. [10]

#### <span id="page-20-0"></span>**6.5. L'architecture Peer To Peer**

C'est un type de communication pour lequel toutes les machines ont une importance équivalente. Il n'y a pas de machine qui a une importance hiérarchique par rapport aux autres. Dite aussi, l'architecture totalement répartie. [11]

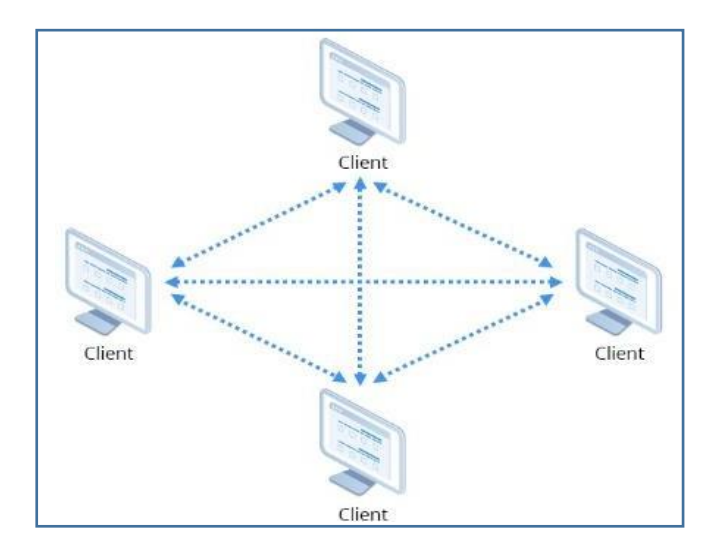

**Figure 1.3 : L'architecture Peer to Peer**

#### **6.6. L'hétérogénéité :**

<span id="page-20-1"></span>L'hétérogénéité peut apparaître à plusieurs niveaux. En effet, les incompatibilités matérielles ou logicielles au sein d'une entreprise, rendent particulièrement délicate la mise en place d'un SGBD. Elle peut exister au niveau de la représentation des données, au niveau du langage de requête ou au niveau du modèle de données des différentes bases. [12]

#### <span id="page-20-2"></span>**6.6.1. Les concepts de base :**

#### o **Schéma local :**

Une base de données locale comporte un schéma géré par le SGBD local. Dans une BD répartie, chaque base locale rend visible toute ou une partie de la base aux sites clients.

#### o **Schéma global :**

Permet de définir l'ensemble des types de données de la base. Il ignore les concepts d'implémentation. Il n'est pas forcément matérialisé, chaque base locale en implémente une partie. [12]

#### <span id="page-20-3"></span>**6.7. Les niveaux de représentation des données :**

L'un des objectifs fondamentaux des SGBD est de séparer les manipulations faites par les utilisateurs sur la base de données de la description conceptuelle (indépendance logique) ainsi que l'organisation physique (indépendance physique) de celle-ci.

Pour assurer cette indépendance, la solution proposée est la notion du schéma à trois niveaux du groupe ANSI-SPARC (l'architecture ANSI-SPARC) sur laquelle reposent pratiquement tous les SGBD aujourd'hui (figure 4). L'objectif de cette architecture est de fournir une flexibilité permettant l'évolution des applications au moindre coût. [13]

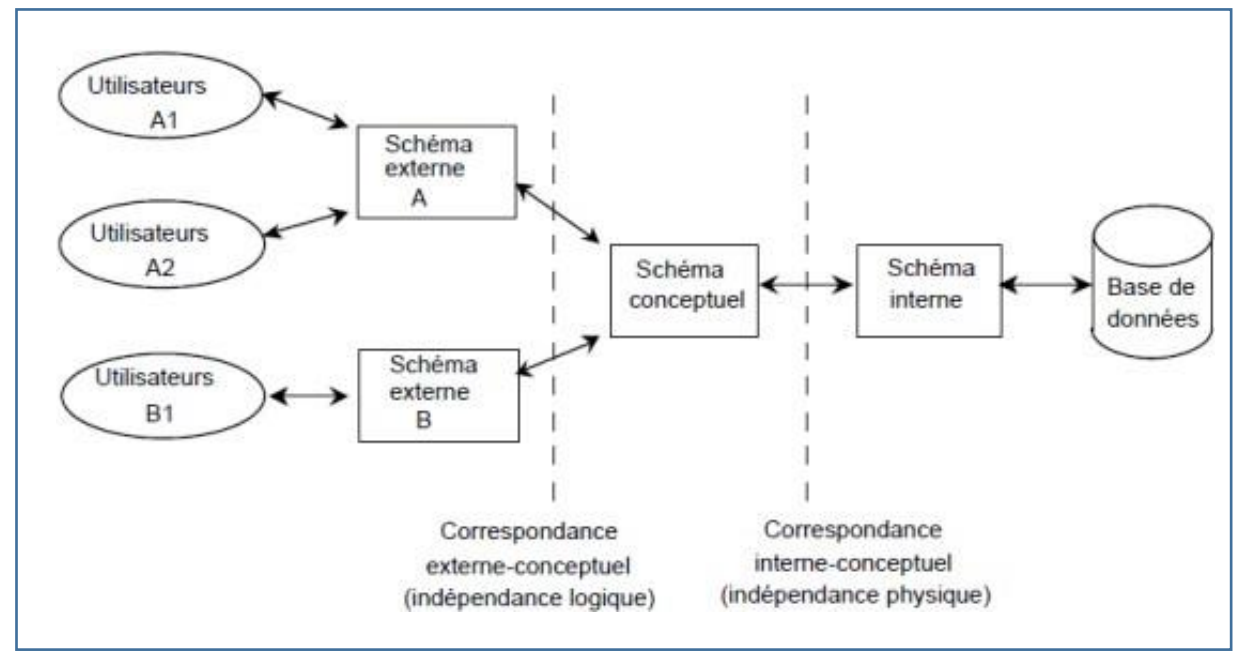

**Figure 1.4 : différent niveau de représentation des données [14]**

<span id="page-21-0"></span>Comme toute BD, une BDR est décrite dans un dictionnaire de données sous la forme de schémas globaux distincts conformément à l'architecture ANSI/SPARC :

#### o **Le schéma externe :**

Le niveau externe décrit les données sous forme de vues, chacune d'elles étant adaptée à une classe particulière d'utilisateurs, un schéma externe, élaboré à partir du schéma conceptuel, peut naturellement mixer des données stockées dans différentes bases.

#### o **Le schéma conceptuel :**

Où les données sont représentées sans prendre en compte les contraintes techniques ou de mise en forme, toutes les données sont décrites dans ce schéma en utilisant un modèle de données, indépendamment de leur localisation dans le système réparti.

#### o **Le schéma interne :**

Le niveau interne global n'a pas d'existence réelle mais fait place à des schémas internes locaux, répartis sur différents sites. Ces schémas correspondent à la description de l'organisation

physique de la base, notamment la spécification de la fragmentation des données et la localisation de ces fragments.

L'utilisateur accède aux données réparties à travers ces différents schémas en utilisant le langage *SQL*. [12]

# <span id="page-22-0"></span>**7. La consolidation des données :**

# <span id="page-22-1"></span>**7.1. Définition :**

La consolidation des données est le processus consistant à combiner des données provenant de plusieurs sources, à les nettoyer et à les vérifier en supprimant les erreurs et à les stocker dans un emplacement unique, tel qu'un entrepôt de données ou une base de données. Les données sont produites à partir de diverses sources et dans de multiples formats dans chaque entreprise. [15]

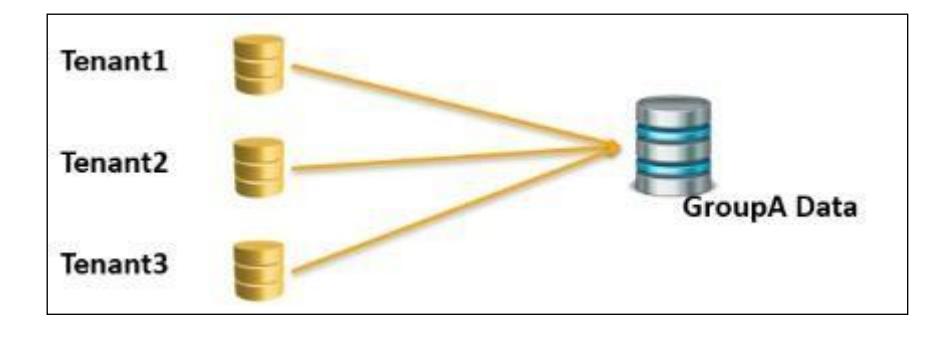

**Figure 1.5:La consolidation des données**

# <span id="page-22-3"></span><span id="page-22-2"></span>**7.2. Le but de la consolidation des données :**

Le but de la consolidation est d'obtenir une seule structure de données qui permet de travailler avec l'information comme si elle arrivait depuis une seule source autoritaire.

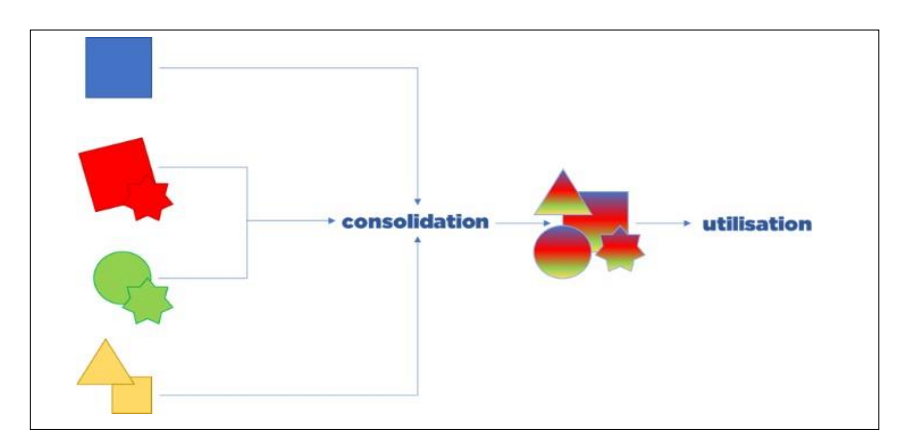

<span id="page-22-4"></span>**Figure 1.6 : L'utilisation de la consolidation des données**

### <span id="page-23-0"></span>**7.3. Les techniques de consolidation des données :**

Les techniques suivantes : ETL, La virtualisation et L'entreposage des données sont les méthodes de consolidation les plus courantes. [15]

#### **7.3.1. ETL (Extraire, Transformer, Charger) :**

<span id="page-23-1"></span>ETL est le processus d'extraction des données d'un système source, transformant les informations (par des méthodes de tri, de nettoyage ou d'agrégation) pour ensuite les charger dans un système cible. [15]

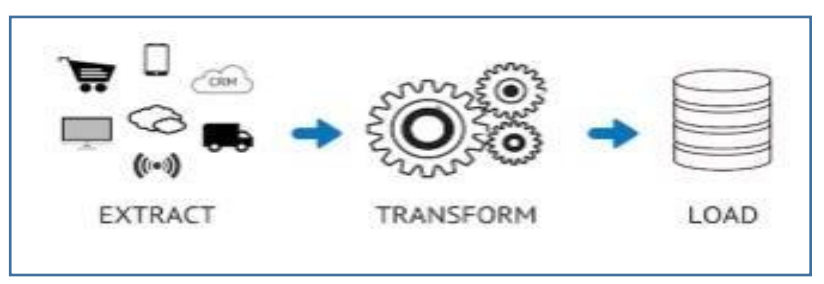

**Figure 1.7 : Explique la technique de consolidation ETL**

Il y a deux façons principales de procéder :

- 1. **ETL en temps réel :** Utilise Change Data Capture (CDC) pour transférer les données dans le système cible en temps réel.
- **Traitement par lots :** Pour les jeux de données répétitifs a volume élevé.

#### **7.3.2. La virtualisation Des Données :**

<span id="page-23-2"></span>La virtualisation des données intègre des données provenant de sources de données hétérogènes sans les répliquer ni les déplacer. Il offre aux opérateurs de données une vue virtuelle consolidée des informations.

Contrairement au processus ETL, les données restent à leur place mais peuvent être récupérées virtuellement par des solutions frontales telles que des applications, des tableaux de bord et des portails sans connaître son site de stockage spécifique. [15]

#### **7.3.3. L'entreposage de données :**

<span id="page-23-3"></span>L'entreposage de données est le processus d'intégration de données provenant de sources disparates et de leur stockage dans un référentiel central. Par conséquent, faciliter la création de rapports, la veille économique et d'autres requêtes ad hoc. Il fournit une vue large et intégrée de tous les actifs de données, avec des données pertinentes regroupées.

Les données rassemblées en un seul endroit à l'aide d'un outil de consolidation des données facilitent la détermination des tendances et la création de plans d'affaires [16].

# **8. Conclusion :**

<span id="page-24-0"></span>Dans ce chapitre, nous avons introduit quelques aspects de la remonter de l'information, ainsi que les concepts liées à la virtualisation des données. Nous avons aussi détaillé la consolidation des données.

Dans le chapitre suivant, nous allons présenter la société SONELGAZ.

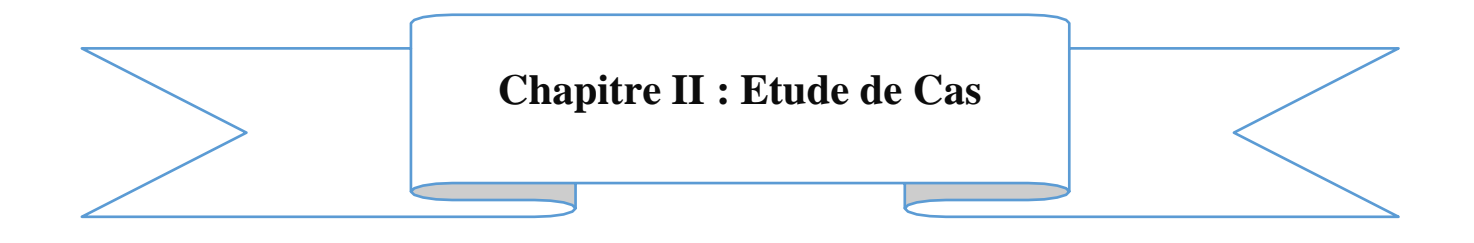

# **1. Introduction :**

<span id="page-26-0"></span>Dans ce chapitre, nous présentons la société SONELGAZ et le groupe de SONELGAZ. Ensuite, nous exposerons les écoles existant dans cette société et sa base de données. Enfin, nous présentons l'architecture détaillée du système sous forme un diagramme de classe.

# **2. Présentation de l'organisme d'accueil :**

<span id="page-26-1"></span>SONELGAZ acronyme de la Société Nationale de l'Électricité et de Gaz, est une compagnie chargée de la production, de transport, et de la distribution de l'électricité et du gaz en Algérie.

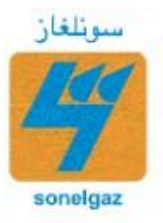

### <span id="page-26-2"></span>**2.1. Historique :**

SONELGAZ a été créée le 28 juillet 1969, en remplacement de l'entité précédente Électricité et Gaz d'Algérie (EGA), Elle a été accordée le monopole de la distribution et de la vente de gaz naturel dans le pays, de même pour la production, la distribution, l'importation, et de l'exportation d'électricité. En 2002, le décret présidentiel n° 02-195, la convertit en une société par actions SPA entièrement détenue par l'État. [17]

# <span id="page-26-3"></span>**3. La Société SONELGAZ-SERVICE :**

La Société SONELGAZ-SERVICE englobe plusieurs activités parmi l'activité de la formation gérée par la direction centrale des écoles de formation (DCEF). Cette dernière comporte 3 écoles. L'Ecole Technique de Blida (ETB), l'école de formation de Ben Aknoun (EFBA) et l'école technique de aine M'Lila(ETAM)

Le système existant est dupliqué (le même système est déployé) dans les trois écoles (des BD indépendantes), il permet de gérer l'activité de formation et celle de l'hébergement comme il permet aussi de faire la facturation, la stratégie de sécurité appliquée est une stratégie simple sans cryptage des données avec une gestion des droits d'accès vu que le système est en locale et le nombre des utilisateurs est limité.

La DCEF veut mettre en place un système de remonté de l'information (*Reporting*) à travers le réseau intranet de SONELGAZ et même l'internet ce qui pose un problème de vulnérabilité des données.

#### <span id="page-27-0"></span>CHAPITRE02 Etude De Cas **4. Présentation de groupe SONELGAZ:**

Sonelgaz est l'opérateur historique dans le domaine de la fourniture des énergies électrique et gazière en Algérie. Le groupe Sonelgaz est composé de 14 sociétés filiales, gérées directement par la holding et de 12 sociétés en participations avec des tiers. [18]

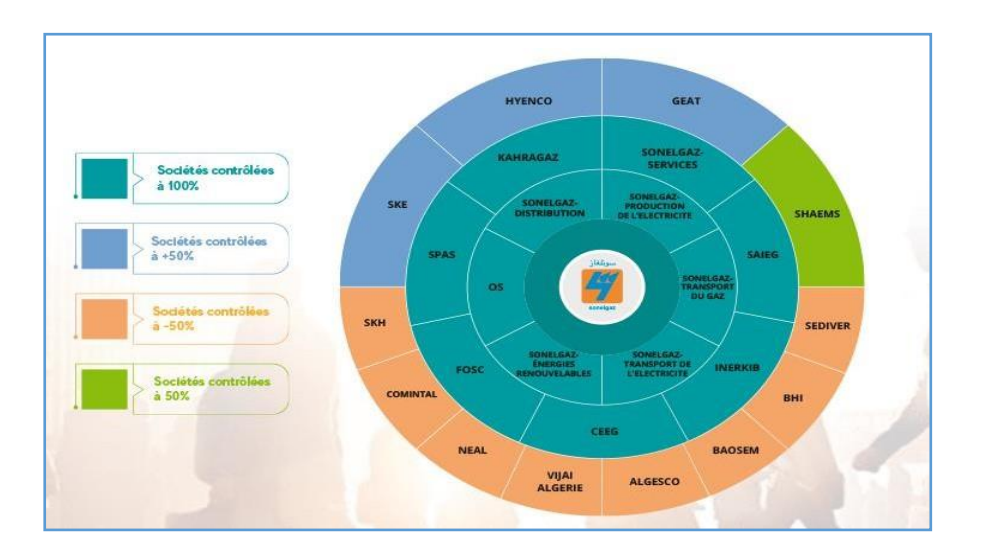

**Figure 2. 1: Le groupe Sonelgaz [18]**

<span id="page-27-1"></span>L'Institut de Formation en Electricité et Gaz (IFEG, par abréviation) est une filiale du Groupe SONEL, regrouper les trois écoles de formation.

#### o **L'école de formation de Ben Aknoun (EFBA) :**

Cette école propose une large gamme de formations en management et techniques de gestion. [18]

#### o **L'école technique d'AIN M'LILA (ETAM) :**

Est une école de formation spécialisée. Elle a pour mission de dispenser des formations et des perfectionnements professionnels dans les domaines de l'électricité et du Gaz. [18]

#### o **L'école Technique de Blida (ETB) :**

Est une école de formation spécialisée. Elle a pour mission de dispenser des formations et des perfectionnements professionnels dans les domaines de l'électricité et du Gaz. [18]

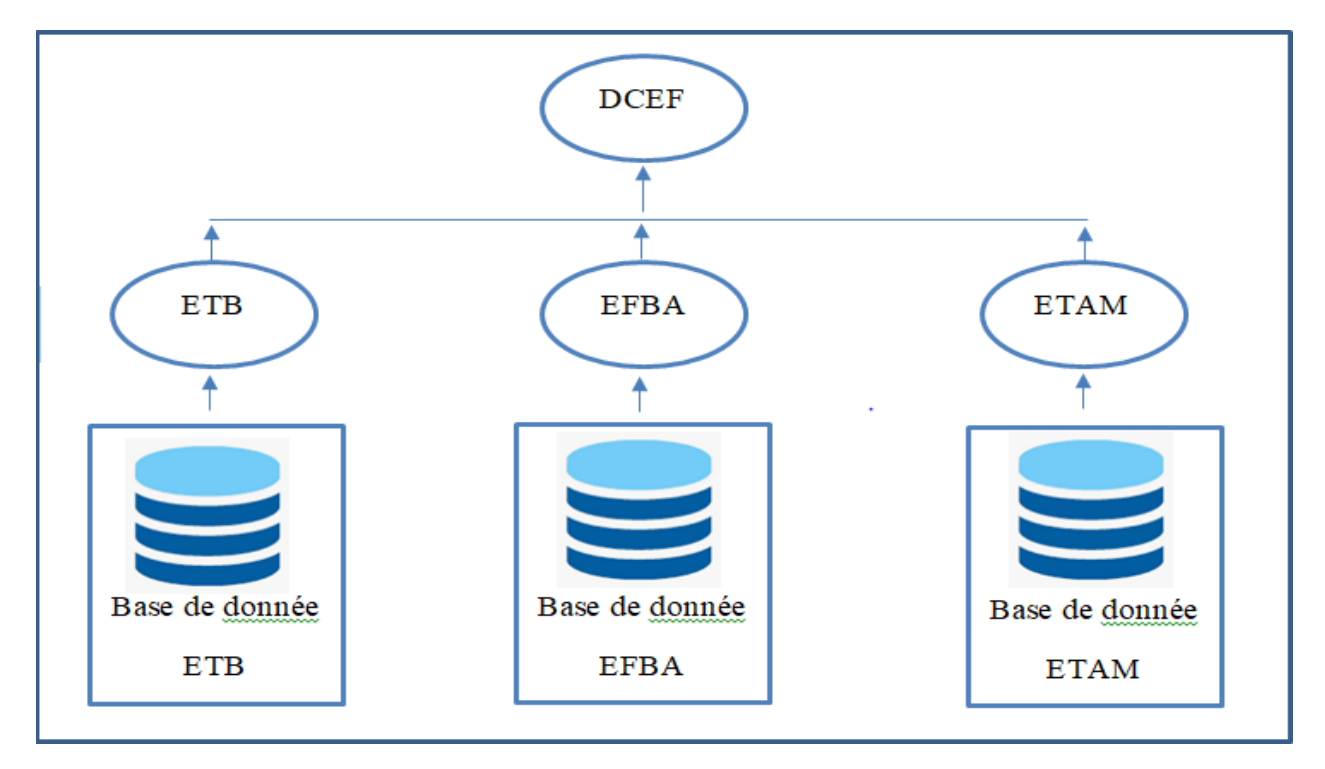

**Figure 2. 2:Organigramme de la base de données de la société SONELGAZ**

# <span id="page-28-1"></span><span id="page-28-0"></span>**5. Les subdivisions existantes dans chaque école :**

La société SONELGAZ offre 5 domaines de formations q ui sont :

GAZ, Production, ENR, Service Enseignement Général (SEG), Courant fort, Courant faible

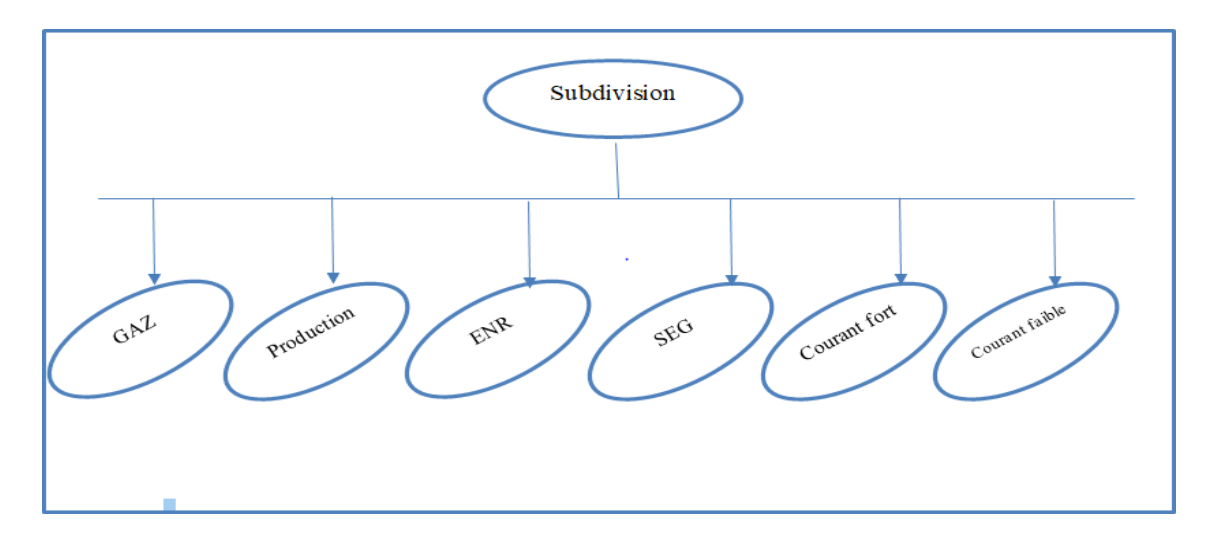

<span id="page-28-2"></span>**Figure 2. 3: Les formations existant dans SONELGAZ**

### <span id="page-29-0"></span>CHAPITRE02 Etude De Cas **6. L'architecture détaillée du système :**

# <span id="page-29-1"></span>**6.1. Le langage UML (langage de mondialisation unifie) :**

Est un langage graphique de modélisation informatique. Ce langage est désormais la référence en modélisation objet, ou programmation orientée objet. Cette dernière consiste à modéliser des éléments du monde réel ou virtuel en un ensemble d'entités informatiques appelées « objet ».

IL est constitué de diagrammes qui servent à visualiser et décrire la structure et le comportement des objets qui se trouvent dans un système. Il permet de présenter des systèmes logiciels complexes de manière plus simple et compréhensible qu'avec du code informatique. [19]

Et parmi ces diagrammes :

#### <span id="page-29-2"></span>**6.1.1. Le diagramme de classe :**

Le diagramme de classes déterminer la structure statique des données du système sous forme de classes et relations entre elles

Ci-dessous, nous présentons le diagramme de classes global correspondant au système.

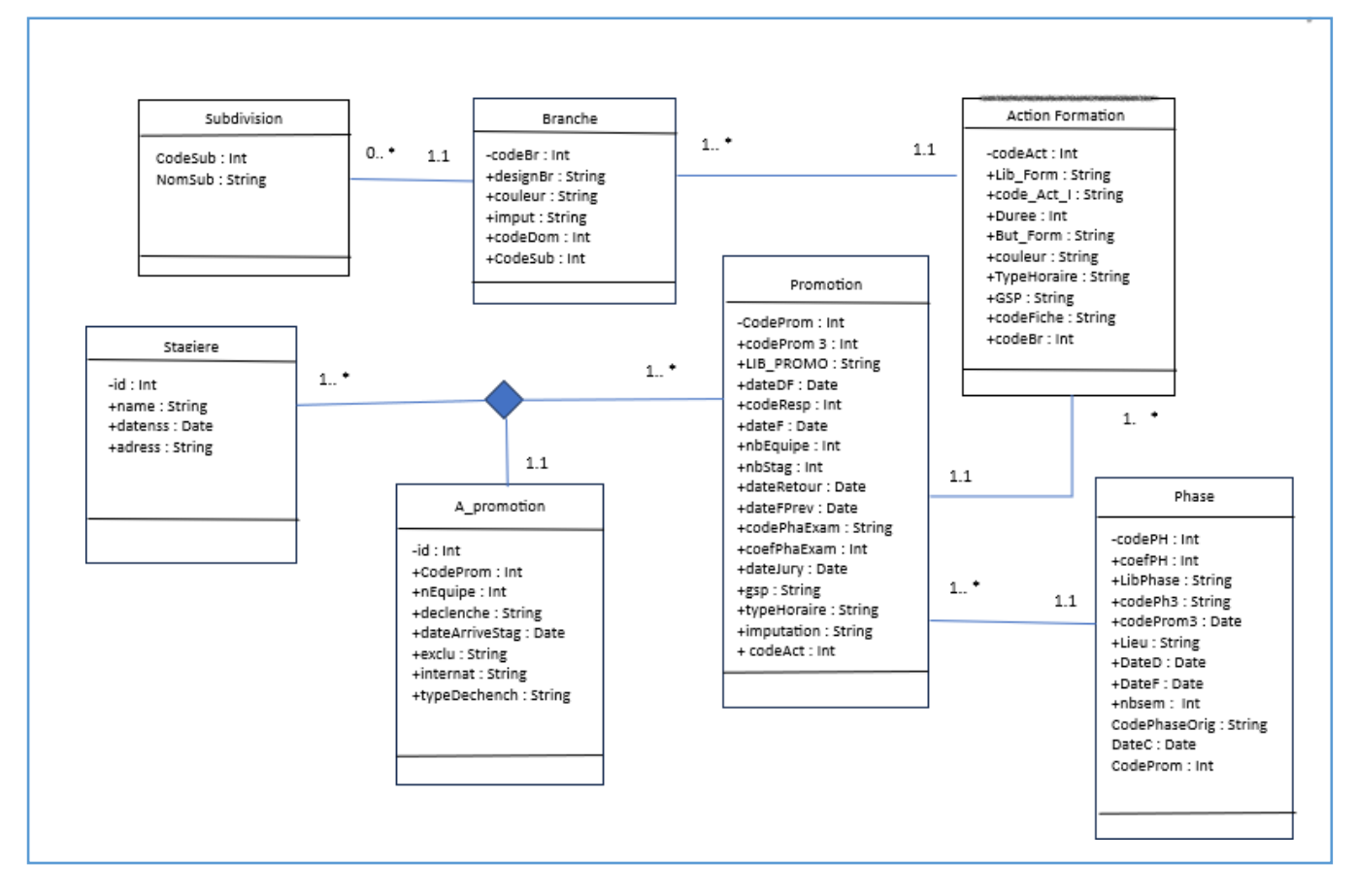

<span id="page-29-3"></span>**Figure 2. 4 : Diagramme de classe**

<span id="page-30-0"></span>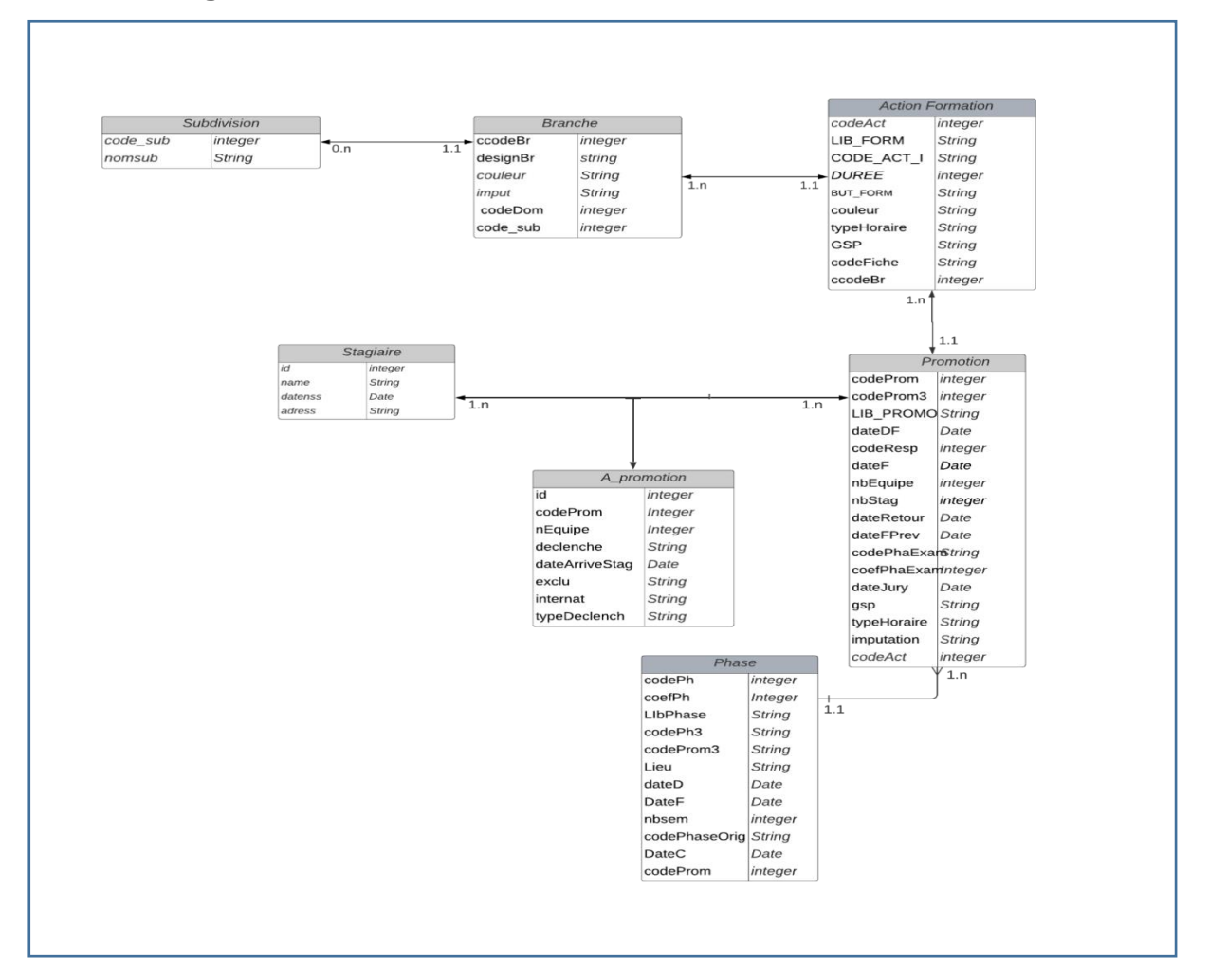

#### **6.1.2. Le diagramme d'entité association :**

**Figure 2. 5:Diagramme d'Entité Association**

# <span id="page-30-2"></span><span id="page-30-1"></span>**7. Conclusion :**

Dans ce chapitre, nous présentons le groupe de SONELGAZ et comment fonctionne leur système. Ensuite, nous exposerons les écoles existantes dans cette société et comment le DCEF collecte les informations de ses trois bases de données. Enfin, Nous mentionnons les différentes formations existantes et l'architecture du système.

Dans le dernier chapitre, nous allons décrire notre application web, expliquer les différents outils d'implémentation.

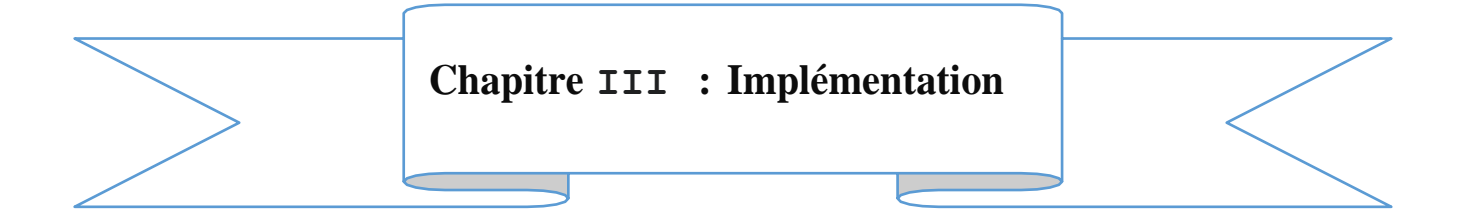

# **1.Introduction :**

<span id="page-32-0"></span>Ce dernier chapitre est réservé à la partie implémentation qui consiste à faire une présentation des différents outils utilisés lors du développement de notre application ainsi que la description de son fonctionnement par des images explicatifs. Nous avons principalement utilisé le langage JAVA et l'environnement de développement *IntelliJ IDEA Ultimate*. Nous avons utilisé Spring boot qu'il fournit une plate-forme préconfigurée pour créer des applications basées sur Spring avec une configuration minimale basée sur XML et les annotations.

# **2.Application Web Monopage :**

<span id="page-32-1"></span>Notre projet est une application web monopage (en anglais single-page application ou SPA) qui est accessible via une page web unique. Le but est d'éviter le chargement d'une nouvelle page à chaque action demandée et de fluidifier ainsi l'expérience utilisateur : la quantité de données à télécharger est réduite et le navigateur web, au lieu de devoir réinitialiser toute la page. [17]

Pour fonctionner notre application on a besoin de ce que l'on appelle en terme techniques une " partie back end " (ou back-end) et "une partie front end " (ou front-end).

# **3.Back-End**

<span id="page-32-2"></span>Le back-end est la partie d'un logiciel qui se charge tous les éléments invisibles par les utilisateurs ou avec laquelle ils ne peuvent pas interagir et qui contient toutes les fonctionnalités.

Les quatre principaux langages de programmation back-end du Web sont : Java, Python Ruby, PHP.

### **3.1. Langage java :**

<span id="page-32-3"></span>Java est l'un des langages de programmation les plus populaires. Il est rapide, sécurisé et fiable. Il fait office de passerelle entre le langage humain et le langage matériel.

Pour utiliser Java, un développeur doit maîtriser deux aspects :

**-**Le langage de programmation Java et les API

**-**La machine virtuelle Java [20]

Et pour cela on a utilisé ce langage dans l'environnement Intellij IDEA

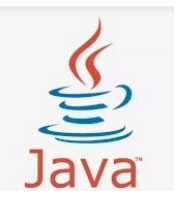

#### <span id="page-33-0"></span>CHAPITRE03 Implémentation

#### **3.2. L'environnement Intellij :**

Également appelé « IntelliJ », « IDEA » ou « IDJ » est un environnement de développement intégré (en anglais Integrated [Development](https://fr.wikipedia.org/wiki/Environnement_de_d%C3%A9veloppement_int%C3%A9gr%C3%A9) Environment - IDE) destiné au développement de logiciels informatiques reposant sur la technologie [Java.](https://fr.wikipedia.org/wiki/Java_(technique)) Il est développé par [JetBrains](https://fr.wikipedia.org/wiki/JetBrains) (anciennement « IntelliJ ») et disponible en deux versions (Ultimate, Communauté). [21]

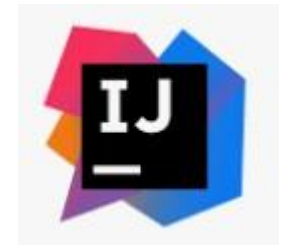

#### **3.3. Qu'est-ce qu'une API ?**

<span id="page-33-1"></span>Une API (*application programming interface* ou « interface de programmation d'application ») est une interface logicielle qui permet de « connecter » un logiciel ou un service à un autre logiciel ou service afin d'échanger des données et des fonctionnalités. [22]

#### **3.4. API Rest :**

<span id="page-33-2"></span>Une API REST (également appelée API RESTful) est une interface de programmation d'application (API ou API web) qui respecte les contraintes du style d'architecture REST et permet d'interagir avec les services web RESTful. L'architecture REST (Representational State Transfer) a été créée par l'informaticien Roy Fielding.

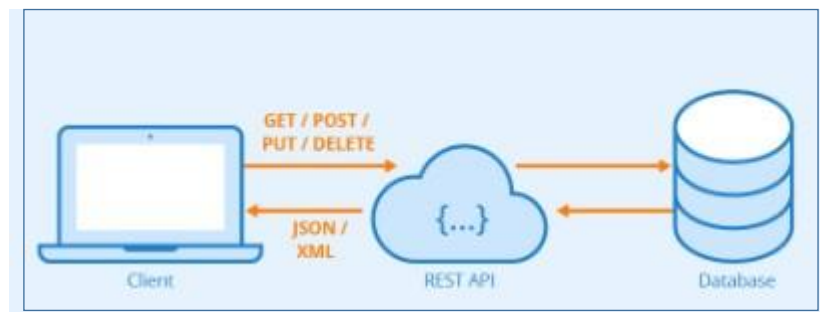

**Figure 3. 1: Le fonctionnement d'une Rest API**

#### **3.5. Java Persistence API :**

<span id="page-33-4"></span><span id="page-33-3"></span>Java *Persistence* API (abrégée en JPA), est une [interface de programmation J](https://fr.wikipedia.org/wiki/Interface_de_programmation)ava permettant aux développeurs d'organiser des données [relationnelles d](https://fr.wikipedia.org/wiki/Mod%C3%A8le_relationnel)ans des applications utilisant la plateforme [Java](https://fr.wikipedia.org/wiki/Java_(technique)) . [23]

#### <span id="page-34-0"></span>CHAPITRE03 Implémentation

#### **3.6. Hibernate :**

Est une solution open source de type ORM (Object Relational Mapping) qui permet de faciliter le développement de la couche persistance d'une application. Hibernate permet donc de représenter une base de données en objets Java et vice versa. [24]

### **3.7. Spring Boot :**

<span id="page-34-1"></span>Java Spring Boot (Spring Boot) est un outil qui accélère et simplifie le développement d'applications Web et des micro-services avec Spring Framework grâce à trois fonctionnalités principales :

- Configuration automatique.
- Approche directive de la configuration.
- Possibilité de créer des applications autonomes.

Ces fonctionnalités fonctionnent ensemble pour fournir un outil qui permet de configurer une application Spring avec une configuration et une installation minimale. [25]

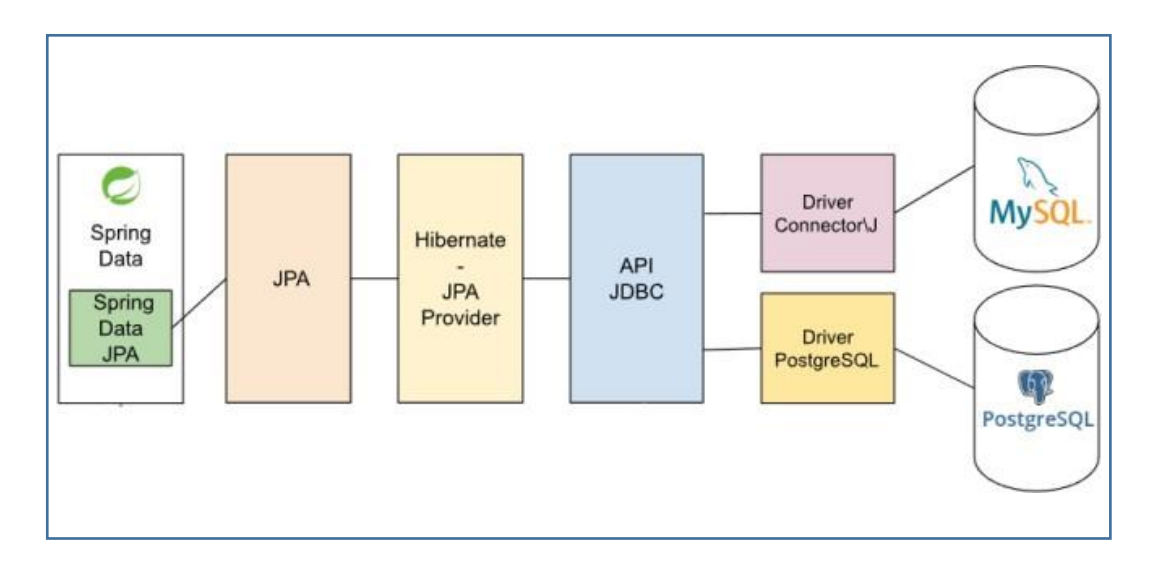

**Figure 3. 2:La relation entre Spring Data et la base de données**

### **3.8. Maven :**

<span id="page-34-2"></span>Est un outil de construction de projets (*build*) open source développée par la fondation Apache, initialement pour les besoins du projet Jakarta Turbine. Il permet de faciliter et d'automatiser certaines tâches de la gestion d'un projet Java. [26]

*Appache Maven* offre des valeurs par défaut sensées pour la gestion de construction d'un projet (*project's build management*). Un exemple cela est clairement visible dans la structure d'un répertoire conventionnelle de notre travail.

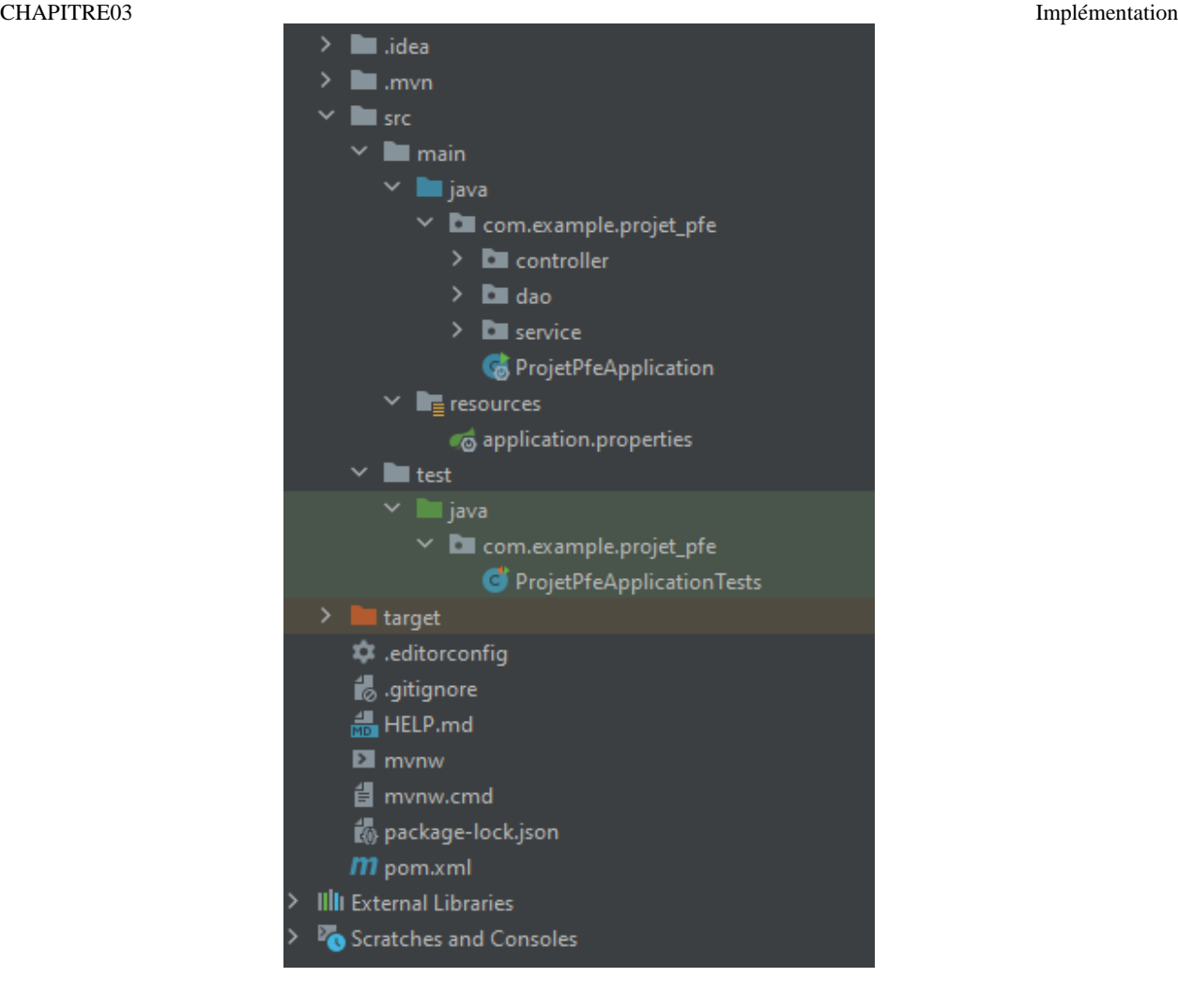

**Figure 3. 3:La structure répertoire de notre projet**

#### **3.9. PostgreSql :**

<span id="page-35-0"></span>Est un [système de gestion de base de données r](https://www.oracle.com/fr/database/systeme-gestion-base-de-donnees-sgbd-definition.html)elationnelle orienté objet puissant et open source qui est capable de prendre en charge en toute sécurité les charges de travail de données les plus complexes. *Postgres* donne la priorité à la conformité et à l'extensibilité SQL. [27]

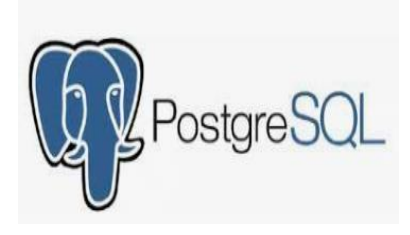

#### **3.10. Modèle-Vue-Contrôleur (MVC) :**

<span id="page-35-1"></span>*Modèle-Vue-Contrôleur* (MVC) est maintenant très répandu et accepté sans contestation comme un de ceux menant, notamment pour la réalisation de sites Web dynamiques, à une organisation satisfaisant le but recherché d'une organisation rigoureuse et logique du code.

Un des objectifs est la séparation des différentes *couches* constituant une application interactive, de manière à simplifier la gestion de chacune, par exemple en permettant la remise en cause indépendante de l'un des composants de l'architecture globale. Il devrait par exemple

toujours être possible de revoir complètement la *présentation* d'un site sans toucher au code

applicatif (ou *métier*) [28]

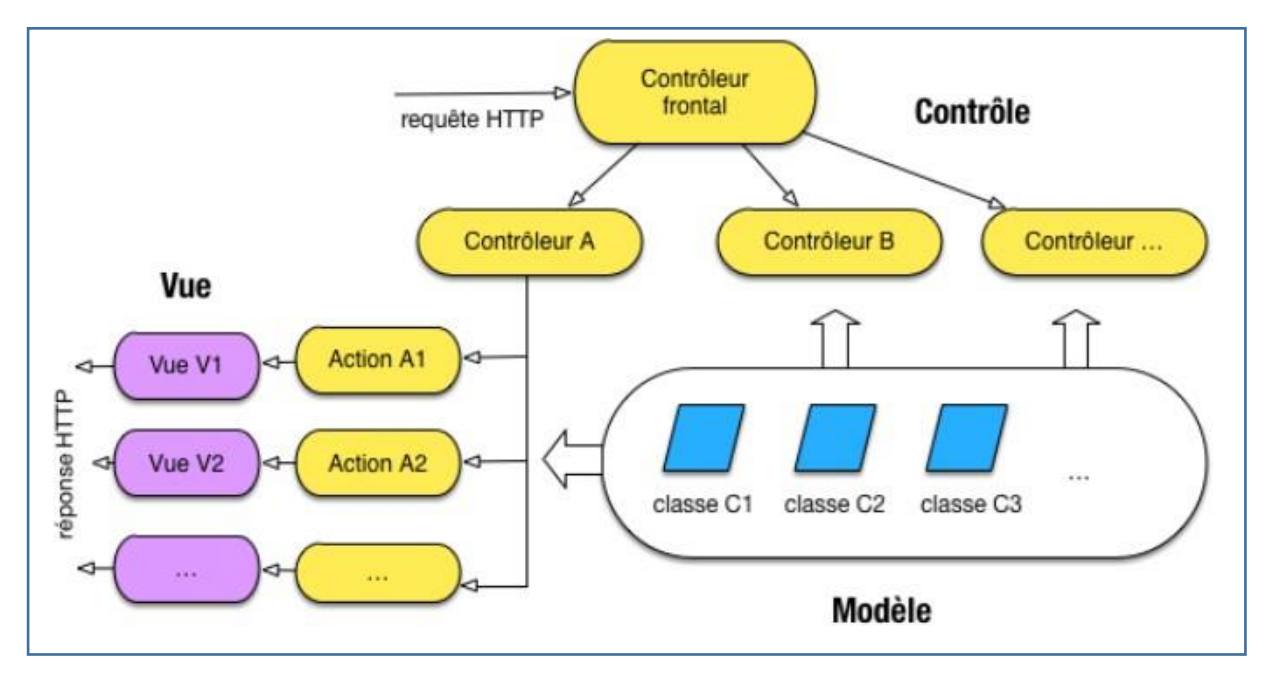

**Figure 3. 4:Modèle-Vue-Contrôleur (MVC) [28]**

#### o **Modèle** :

<span id="page-36-1"></span>Représentant la structure logique sous-jacente des données dans une application logicielle, ainsi que la classe supérieure qui y est associée. Ce modèle d'objet ne contient aucune information sur l'interface utilisateur. [28]

#### o **La vue :**

La vue est responsable de l'interface, ce qui recouvre essentiellement dans notre cas les fragments HTML qui sont assemblés pour constituer les pages du site. La vue est également responsable de la mise en forme des données (pour formater une date par exemple) et doit d'ailleurs se limiter à cette tâche. Il faut prendre garde à éviter d'y introduire des traitements complexes qui relève de la *logique métier*, car ces traitements ne seraient alors pas réutilisables dans un autre contexte. En principe la vue ne devrait pas accéder au modèle et obtenir ses données uniquement de l'action (mais il s'agit d'une variante possible du MVC). [28]

#### o **Un contrôleur** :

Représentant les classes qui se connectent au modèle et à la vue, et servant à la communication entre les classes dans le modèle et la vue. [28]

#### **3.10.1. Data Access Object**

<span id="page-36-0"></span>DAO (Data Access Object) est une responsabilité fréquemment utilisée dans les applications d'entreprise. Ce suffixe « Dao » indique que la classe est chargée d'accéder au système d'information pour lire ou modifier des données. Ainsi, la classe DAO est la classe qui

contient le code permettant d'échanger des informations avec la base de données. [29]

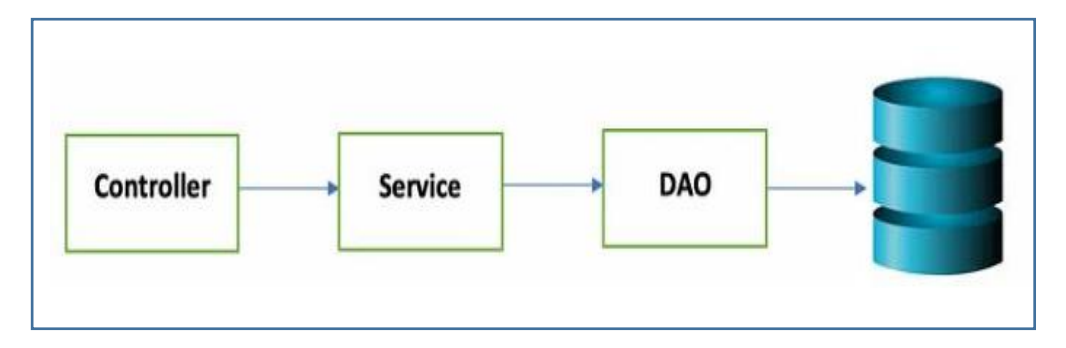

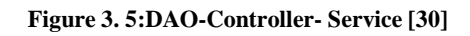

Voici un exemple de Model Vue Controller de notre projet :

<span id="page-37-1"></span>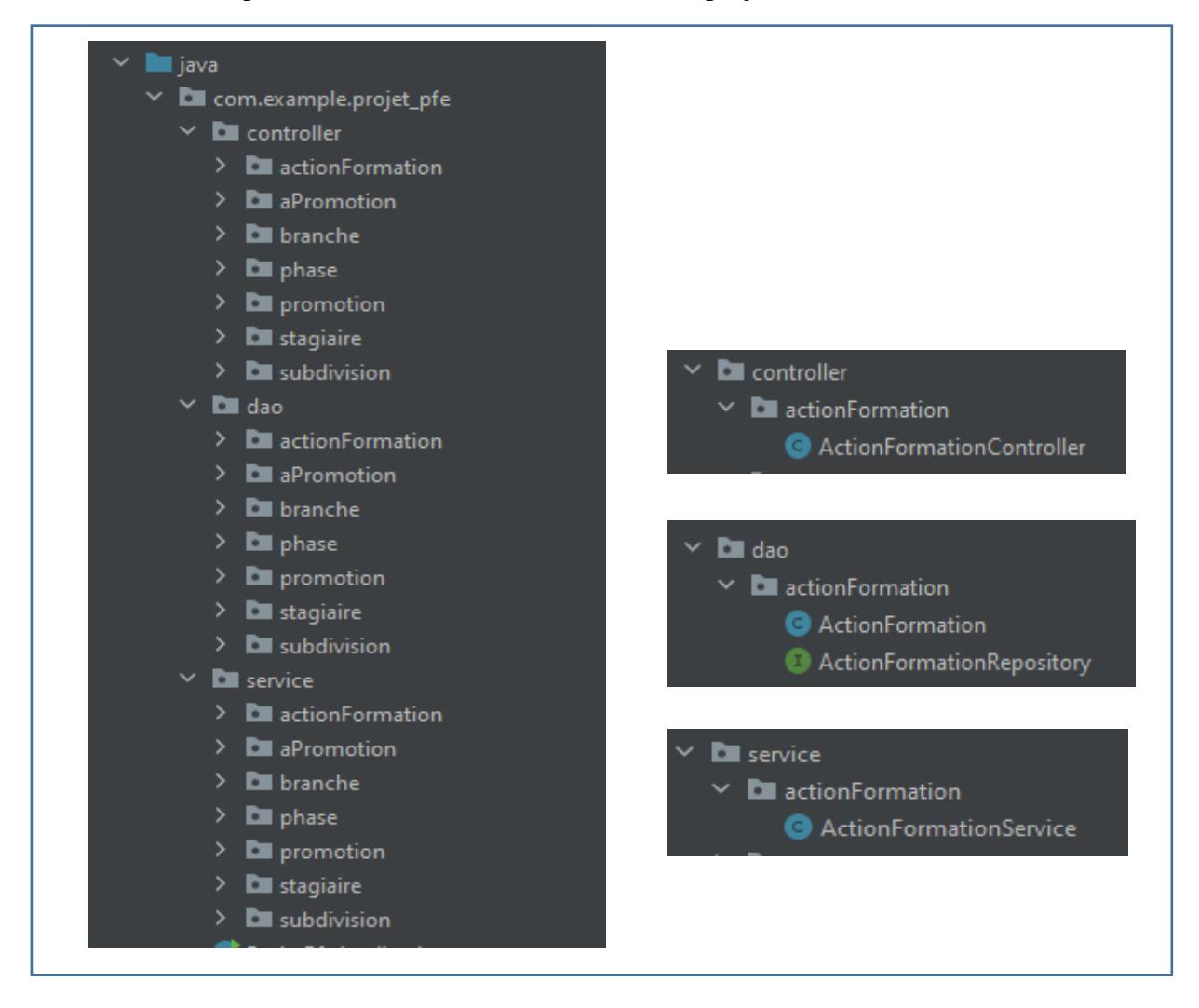

**Figure 3. 6:Un exemple de model MVC dans notre projet**

# <span id="page-37-2"></span>**4.Front-End :**

<span id="page-37-0"></span>Les développeurs **front-end** sont chargés de programmer tous les éléments d'un site Web qui sont visibles par les utilisateurs. Il est donc responsable de l'interface graphique et de

CHAPITRE03 Implémentation l'ergonomie. Son but est de créer et mettre en place des éléments graphiques afin qu'ils puissent se retrouver sur l'interface et être facilement pris en main. [31]

Les trois principaux langages de programmation sont HTML, JavaScript, CSS

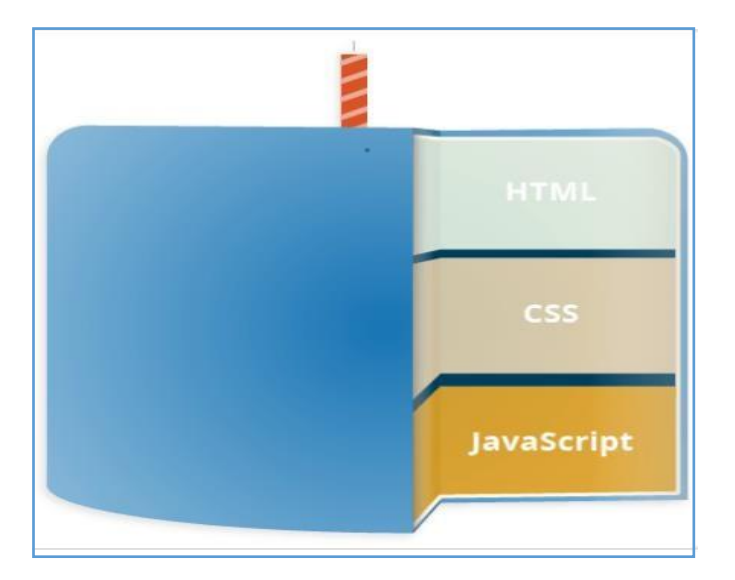

**Figure 3. 7:les couches des technologies standards du web [31]**

# **4.1. JavaScript :**

<span id="page-38-4"></span><span id="page-38-0"></span>JavaScript est un langage de programmation utilisé par les développeurs pour concevoir des sites Web interactifs. Les fonctions JavaScript peuvent aider à améliorer l'expérience utilisateur d'un site Web, de la mise à jour des flux de médias sociaux à l'affichage d'animations et de cartes interactives. En tant que langage de script côté client, c'est l'une des technologies de base du Web. [32]

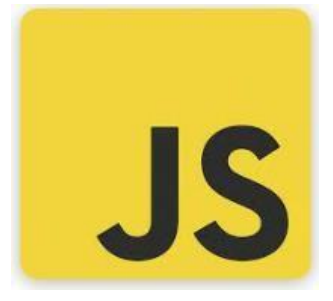

# **4.2. HTML (***HyperText Mark-up Langage***):**

<span id="page-38-1"></span>L'HTML est ce qui permet à un créateur de sites Web de gérer la manière dont le contenu de ses pages Web va s'afficher sur un écran, via le navigateur. Il repose sur un système de balises permettant de modifier du texte et d'introduire des éléments interactifs comme des images..., il est très facile et utiliser pour rendre les pages plus interactives. [33]

### <span id="page-38-2"></span>**4.3. CSS :**

Le CSS est un langage informatique utilisé sur Internet pour la mise en forme de fichiers et de pages [HTML.](https://www.journaldunet.fr/web-tech/dictionnaire-du-webmastering/1203255-html-hypertext-markup-langage-definition-traduction/) On le traduit en français parfeuilles de style en cascade. [33]

# <span id="page-38-3"></span>**4.4. AngularJS :**

Angulaire est un open-source Framework frontal conçu pour les applications modernes et des applications Web puissantes. En utilisant HTML et JavaScript ou TypeScript compilé en JavaScript. Il continue d'affirmer sa domination en tant que nom le plus établi dans le monde du front-end *Frameworks*. Il est facile et simple à utiliser, il simplifie également le processus de développement. Il prend en charge Architecture MVC, les développeurs n'ont donc pas besoin de travailler sur les fonctions setter et getter. [34]

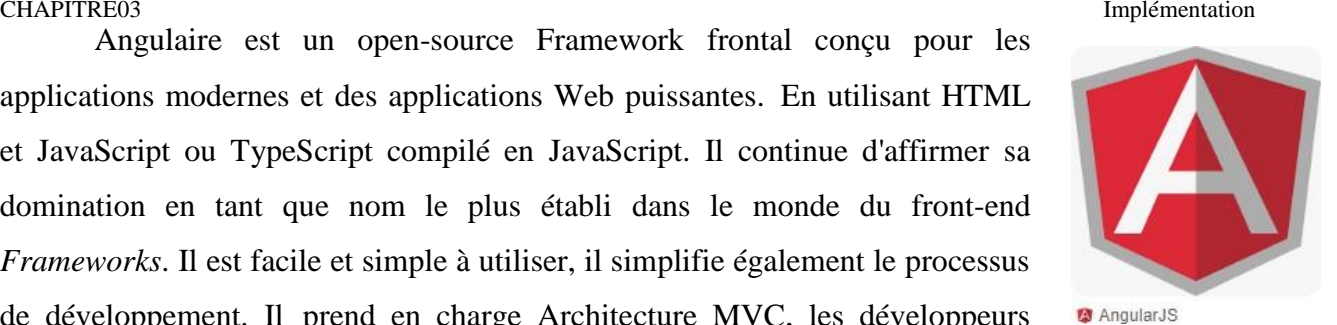

Une application Angulaire se compose de plusieurs modules dont un est principal.

Chaque module peut inclure :

- o **Des composants web :** La partie visible de l'application web (IHM).
- o **Des services pour la logique applicative :** Les composants peuvent utiliser les services via le principe de l'injection des dépendances.
- o **Les directives :** un composant peut utiliser des directives.
- o **Les pipes :** utilisées pour formater l'affichage des données dans les composants.

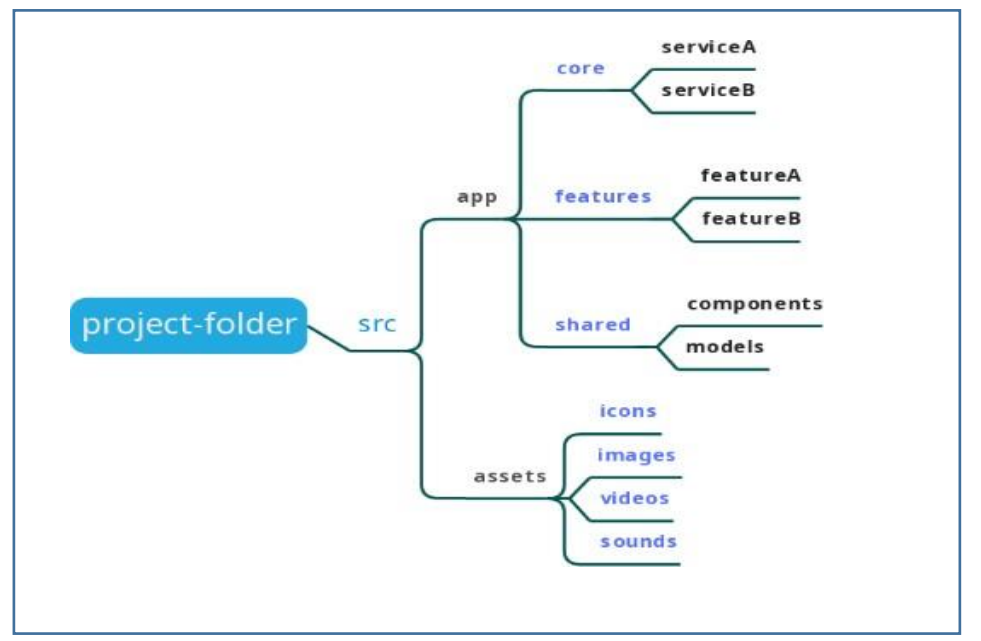

**Figure 3. 8:La structure d'architecture d'un projet Angulaire**

<span id="page-39-0"></span>Voici un exemple de La structure d'architecture Angulaire de notre application :

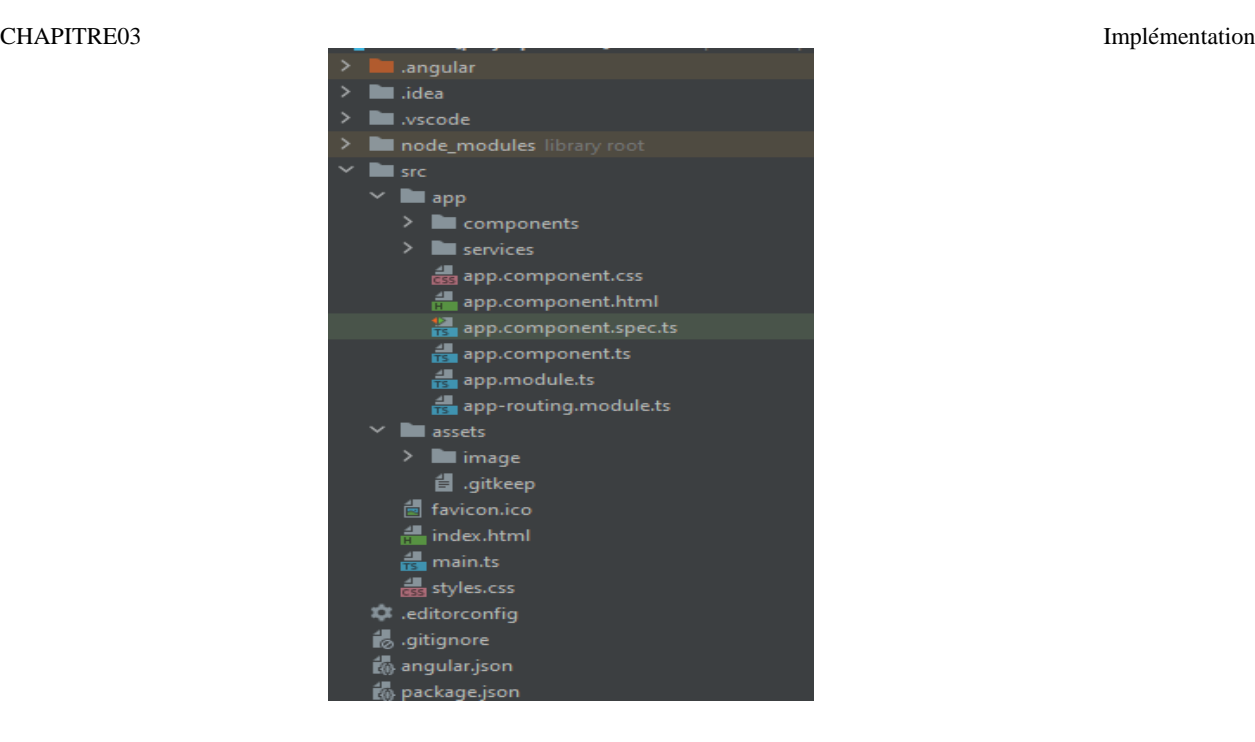

**Figure 3. 9:Exemple d'une structure d'architecture de notre projet Angulaire**

# <span id="page-40-4"></span><span id="page-40-0"></span>**5.***Spring* **Sécurité :**

### **5.1. Définition :**

<span id="page-40-1"></span>Est un Framework de sécurité léger qui fournit une authentification et un support d'autorisation afin de sécuriser les applications Spring. Il est livré avec des implémentations d'algorithmes de sécurité populaires. [35]

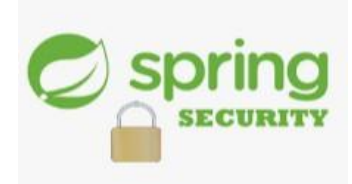

### **5.2. Le fonctionnement de spring sécurité :**

<span id="page-40-2"></span>Spring Security sécurise les requêtes HTTP de votre application web en les faisant passer par trois niveaux :

- o Premièrement, le **pare-feu HTTP** bloque les requêtes suspectes.
- o Deuxièmement, le **proxy** (DelegatingFilterProxy) prend en charge le reste des requêtes HTTP, et les envoie vers la chaîne de filtres de Spring Security.
- o Enfin, les **filtres de la chaîne** s'assurent que ces requêtes HTTP soient conformes à leurs critères de sécurité. [36]

# **5.3. L'architecture de Spring Security :**

<span id="page-40-3"></span>Le diagramme suivant présente le flux et montre comment les demandes d'authentification sont traitées : [37]

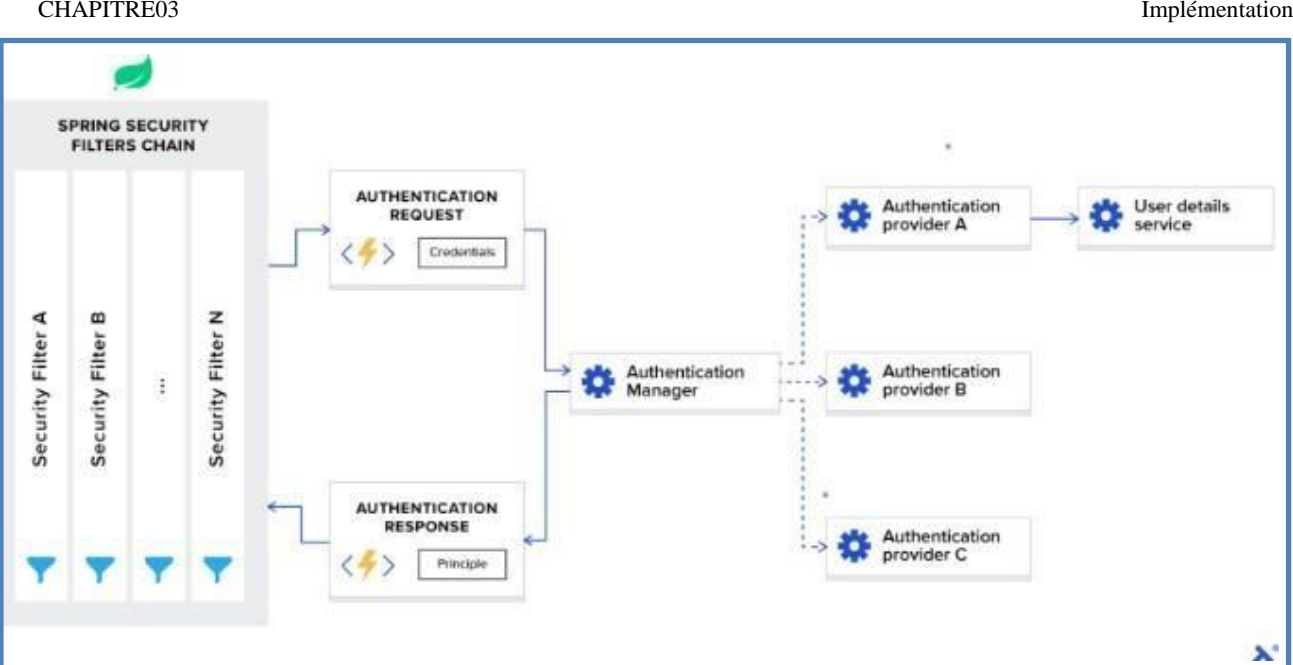

**Figure 3. 10:Architecture de Spring Security [37]**

#### **o Chaîne de filtres de Spring Security :**

Lorsque vous ajoutez le framework Spring Security à votre application, il enregistre automatiquement une chaîne de filtres qui intercepte toutes les requêtes entrantes, chaque filtre gère un cas d'utilisation particulier. [37]

#### **o AuthenticationManager :**

Vous pouvez considérer l'AuthenticationManager comme un coordinateur où vous pouvez enregistrer plusieurs fournisseurs et, en fonction du type de demande, il transmettra une demande d'authentification au bon fournisseur. [37]

#### **o AuthenticationProvider :**

AuthenticationProvider traite des types d'authentification spécifiques. [37]

#### **o UserDetailsService :**

UserDetailsService est décrit comme une interface de base qui charge les données spécifiques à l'utilisateur dans la documentation de Spring. [37]

#### **o LoadUserByUsername** :

Accepte le nom d'utilisateur comme paramètre et renvoie l'objet d'identité de l'utilisateur. Authentification à l'aide de JWT avec Spring Security. [37]

# **5.4. JSON Web Token (JWT) :**

<span id="page-42-0"></span>JWT est un Standard « RFC 7519 » décrivant une méthode d'échange d'informations d'une manière sécurisée sous la forme d'un objet structuré au format JSON, stocké côté client et qui supporte les implémentations multi-langages.

JWT est couramment utilisé pour implémenter des mécanismes d'authentification Stateless pour des SPA (Single Page Application) ou pour des applications mobiles. [38]

Cette méthode est :

- o Compacte : c'est-à-dire de petite taille, qui permet d'envoyer les JWT via URL, un paramètre POST ou dans un en-tête HTTP, et une transmission rapide ;
- o Autonome : Le JWT contient toutes les informations requises sur l'utilisateur, ce qui évite d'interroger la BD à chaque fois pour vérifier l'identité d'un client authentifié. [38]

#### <span id="page-42-1"></span>**5.4.1. L'avantage de JWT :**

- o Réduction de la surcharge du serveur.
- o Evolution facile. [38]

#### **5.4.2. Le fonctionnement de JWT :**

<span id="page-42-2"></span>La génération d'un JWT peut se résumer en 3 étapes assez élémentaires :

- 1. L'utilisateur se connecte depuis client qui va envoyer une requête http au serveur (via l'API du serveur)
- 2. Si les informations de connexion sont correctes, le serveur génère un jeton JWT.
- 3. Le serveur envoie le JWT généré au client, qui le conservera de son côté pour pouvoir le communiquer au serveur à chaque nouvelle requête. [39]

# **5.5. La structure de JWT :**

<span id="page-42-3"></span>Dans sa forme compacte, les jetons Web JSON se composent de trois parties séparées par des points qui sont :

- 1. Entête
- 2. Charge utile
- 3. Signature

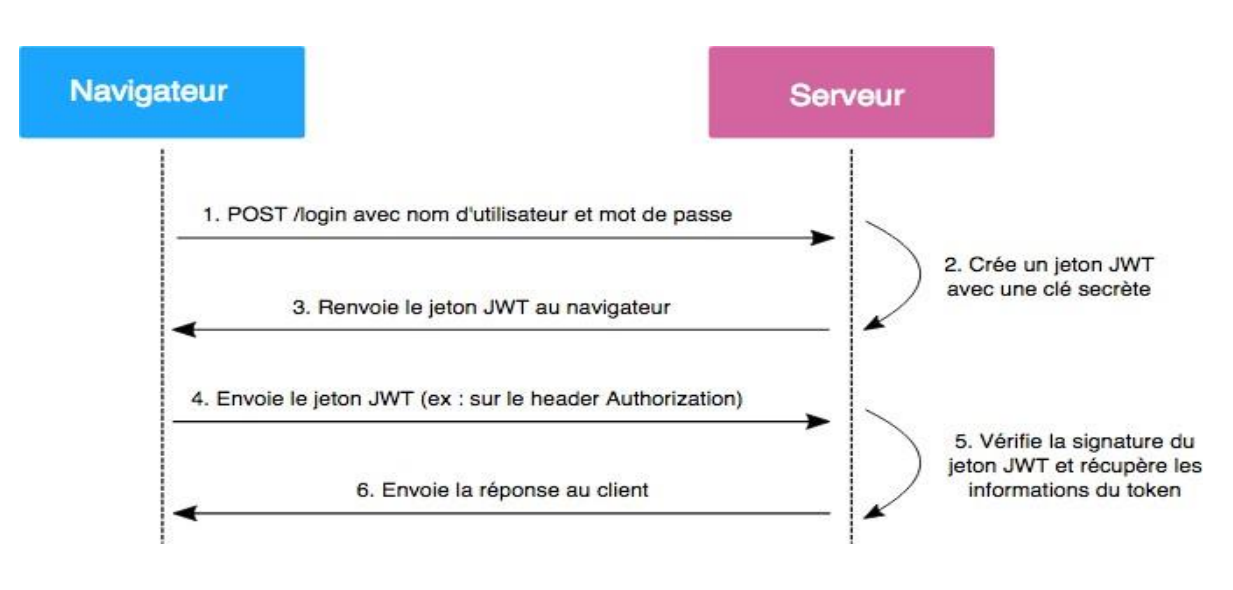

**Figure 3. 11:Fonctionnement de JWT**

# <span id="page-43-3"></span>**6.Présentation de L'application :**

<span id="page-43-1"></span><span id="page-43-0"></span>Dans cette partie, nous allons exposer quelques interfaces de notre application en essayant de présenter les fonctionnalités les plus importantes dans notre travail.

# **6.1. La structure de l'application :**

Afin de consolider les informations des trois écoles de la société SONELGAZ et les remonter au centre de direction des écoles de formation DCEF, nous avons utilisé trois back-ends et trois bases de données distinctes, tous regroupés sous un seul front-end.

# **6.2. Captures et interfaces :**

<span id="page-43-2"></span>L'objectif de cette phase est de présenter les interfaces de l'application sous forme des copies d'écran. Dans ce qui suit, nous présente les principales interfaces avec une explication pour chacune.

o La première page qui s'affiche au lancement de l'application c'est la page principale qui va contenir un espace d'authentification.

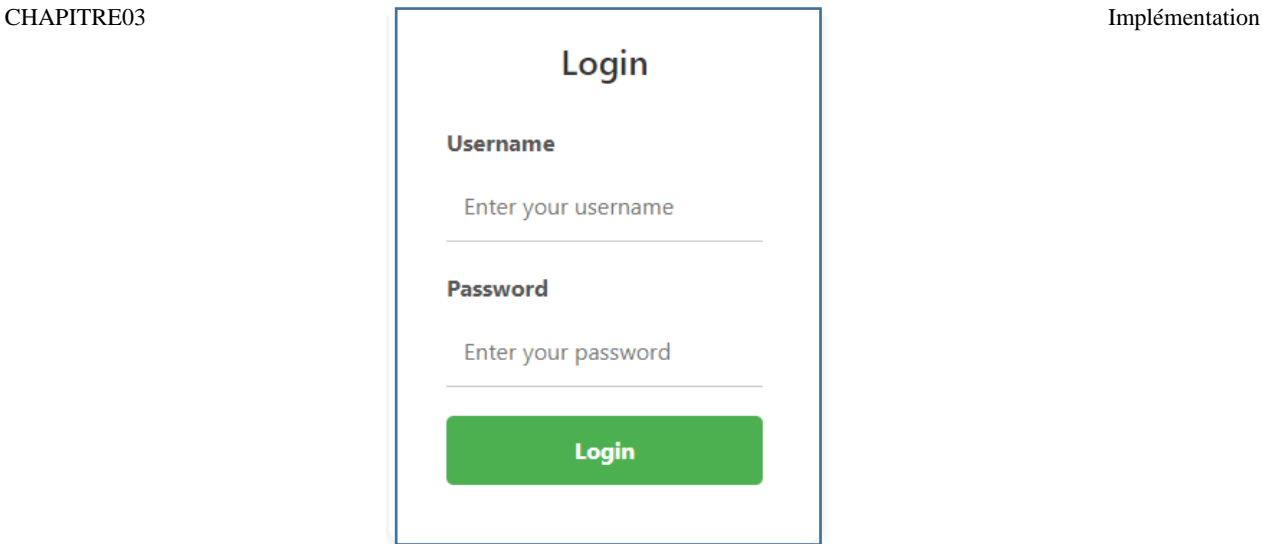

**Figure 3. 12: Fenêtre d'authentification**

<span id="page-44-0"></span>o Une fois l'utilisateur connecté, une page d'accueil (approprié selon son type du compte) s'affiche les trois écoles de formation de la société SONELGAZ. La figure (16) illustre la page d'accueil d'un administratif qui englobe l'ensemble des fonctionnalités proposées.

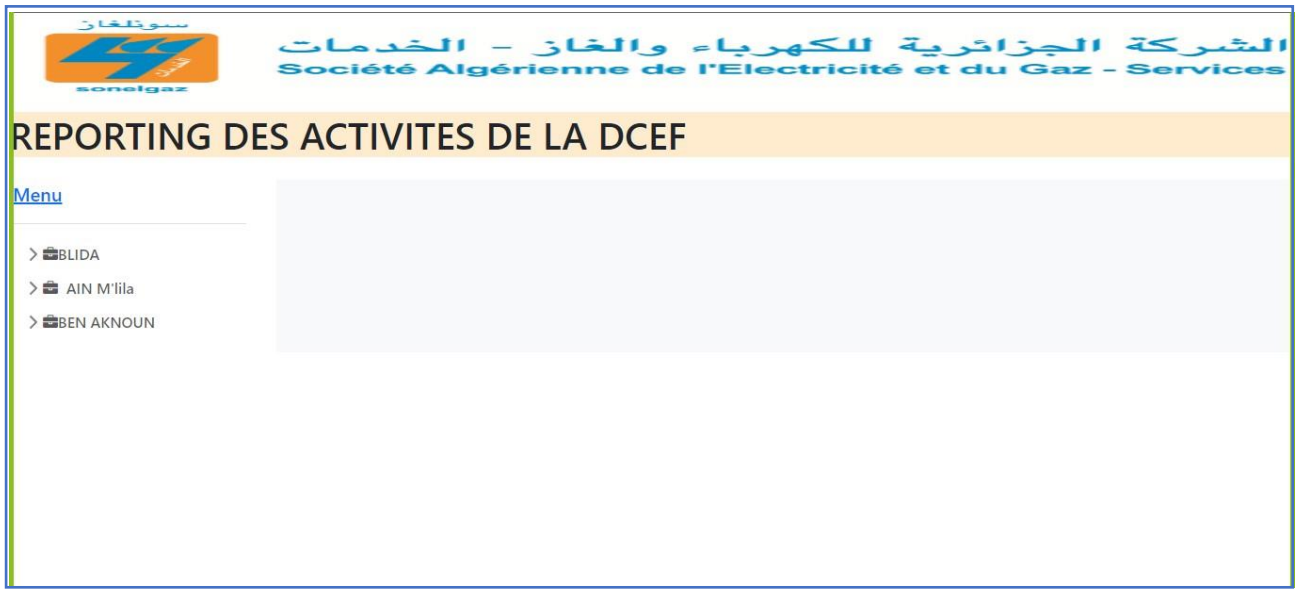

**Figure 3. 13:Fenêtre Principale de l'application**

<span id="page-44-1"></span>Pour comprendre le fonctionnement de cette application on a choisi d'expliquer une des trois écoles. Après l'authentification, l'administrateur choisit l'onglet « BLIDA ».

o Une fois on clique sur le bouton « BLIDA » l'administrateur peut voir la liste suivante :

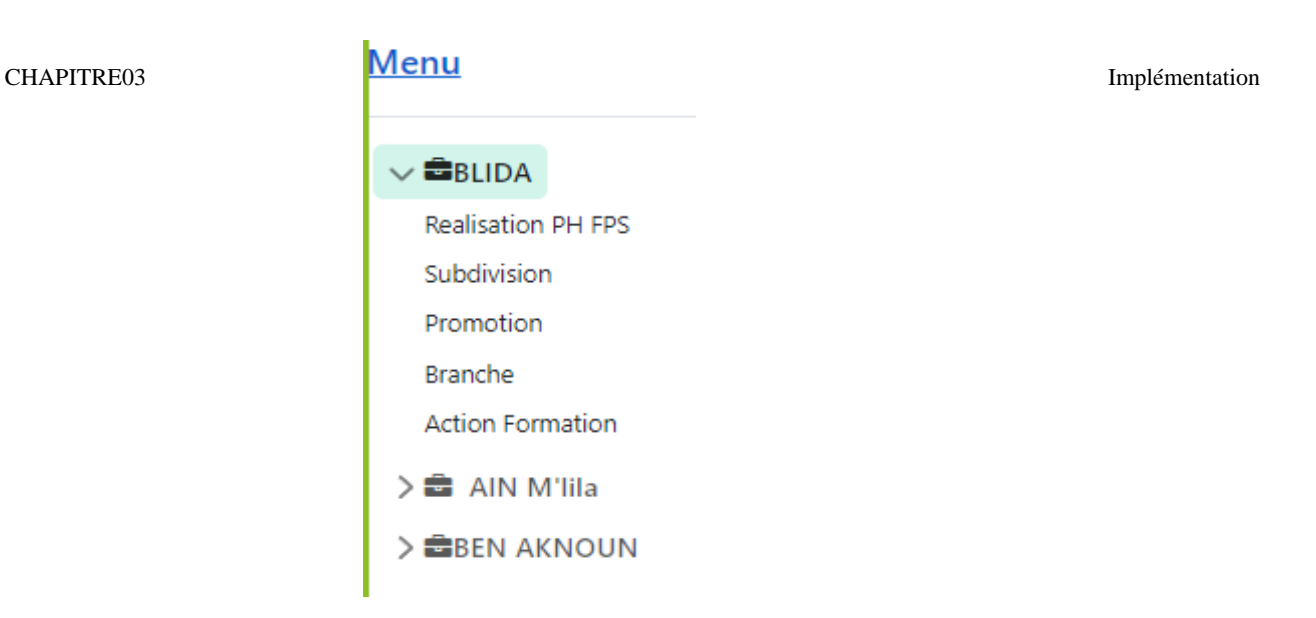

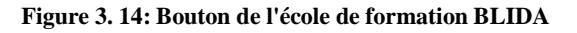

<span id="page-45-0"></span>Ce bouton contient les informations de l'école technique de Blida (ETB).

o La réalisation physique FPS :

| سنو بلغان<br>soneigaz                               |                                          |                                    | لشركة الجزائرية للكهرباء والغاز - الخدمات<br>Société Algérienne de l'Electricité et du Gaz - Services |                |                              |       |                                              |        |  |
|-----------------------------------------------------|------------------------------------------|------------------------------------|----------------------------------------------------------------------------------------------------|----------------|------------------------------|-------|----------------------------------------------|--------|--|
|                                                     |                                          | REPORTING DES ACTIVITES DE LA DCEF |                                                                                                    |                |                              |       |                                              |        |  |
| Menu                                                |                                          | <b>Realisation Physique FPS</b>    |                                                                                                    |                |                              |       |                                              |        |  |
| $\vee$ $\bullet$ BLIDA<br><b>Realisation PH FPS</b> | $\Box$<br>Au 31/01/2022<br>Du 01/01/2022 |                                    |                                                                                                    |                |                              |       | $+$ calcul                                   |        |  |
| Branche<br>Action Formation                         | #                                        | Laboratoire                        | Nombre d'action                                                                                       | effectif Durée |                              | H/J   | objectif                                     | Taux   |  |
| Subdivision                                         | $\overline{1}$                           | Gaz                                | 15                                                                                                    | 271            | 35                           | 9485  | 14000                                        | 0.68 % |  |
| $\sum$ AIN M'lila<br><b>E</b> BEN AKNOUN            | $\overline{2}$                           | <b>FnR</b>                         | 6                                                                                                    | 34             | 20                           | 680   | 840                                          | 0.81 % |  |
|                                                     | $\overline{3}$                           | Mécanique                          | $\overline{4}$                                                                                        | 62             | 25                           | 1550  | 1300                                         | 1.19 % |  |
|                                                     | $\overline{4}$                           | Courant Fort                       | 26                                                                                                    | 540            | 25                           | 13500 | 10935                                        | 1.23 % |  |
|                                                     | 5                                        | Courant Faible                     | $\overline{2}$                                                                                        | 24             | 20<br><b>Activer Windows</b> | 480   | 320                                          | 1.50 % |  |
|                                                     |                                          |                                    |                                                                                                    |                |                              |       | Accédez aux paramètres pour activer Windows. |        |  |

**Figure 3. 15: Réalisation Physique de BLIDA**

<span id="page-45-1"></span>La table « Réalisation Physique FPS » est considéré comme un tableau de bord qui effectue le calcul du nombre d'action réalisé, le nombre des stagiaires « Effectif », et la durée de formation par jour « Durée » pour chaque formation dispensée au sein de l'école « Laboratoire » sur une période spécifique.

Donc « Réalisation Physique FPS » assuré la consolidation des données au sein de notre application.

#### o **Explication de la table « Réalisation Physique FPS » :**

La colonne « laboratoire » détermine toutes les formations existant dans la société SONELGAZ et pour l'obtenir on a exécuté cette requête :

```
@Query("select new com.example.projet_pfe.dao.promotion.RealisationPhysiqueFPS(s,10L)" +
        " from Subdivision s")
List<RealisationPhysiqueFPS> getRealisationPhysiqueFPS();
```
**Figure 3. 16:La requête de la fonction getRealisationPhysiqueFPS qui affiche la colonne Laboratoire**

<span id="page-46-0"></span>La colonne « Nombre d'action » détermine le nombre d'action effectué dans l'ETB de la société SONELGAZ et pour l'obtenir on a exécuté cette requête :

La colonne « Effectif » permit de calculer le nombre de stagiaires au sein de chaque laboratoire ETB, la requête suivante explique comment obtenir cette information :

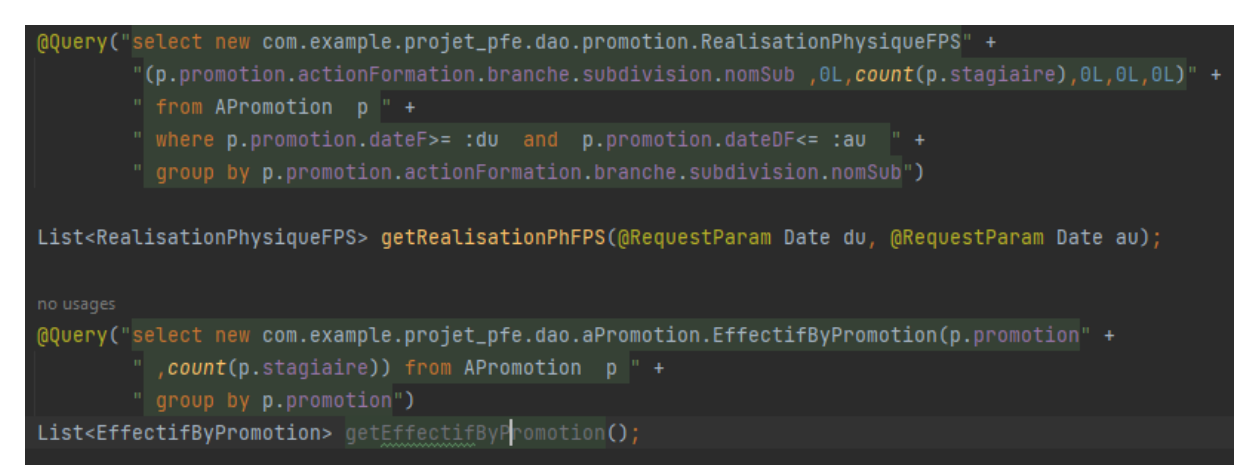

**Figure 3. 17: La requête de fonction getRealisationFPS qui affiche la colonne Effectif**

<span id="page-46-1"></span>La colonne « Durée » affiche le nombre de semaines d'une formation au cours dans une période spécifique. Cependant, un problème survient lorsque la formation commence avant la date spécifiée par l'utilisateur et se termine après cette date. Ou bien la formation commence pendant la date spécifiée et se termine après cette date. Dans de tels cas, il est nécessaire de calculer les semaines qui englobent la période.

Pour traiter ce problème, nous avons utilisé la méthode « getPhaseBetweenDates (du, au) », Cette méthode est implémentée dans une requête SQL qui sélectionne les phases dont la date de fin est supérieure ou égale à la date de début spécifiée « du » et dont la date de début est inférieure ou égale à la date de fin spécifiée « au ».

Voici le code de la requête :

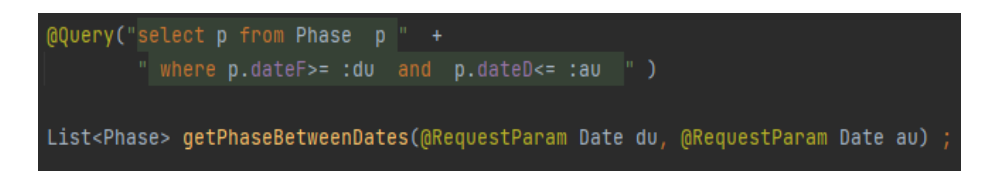

**Figure 3. 18:La requête de la fonction getPhaseBetweenDates**

<span id="page-47-0"></span>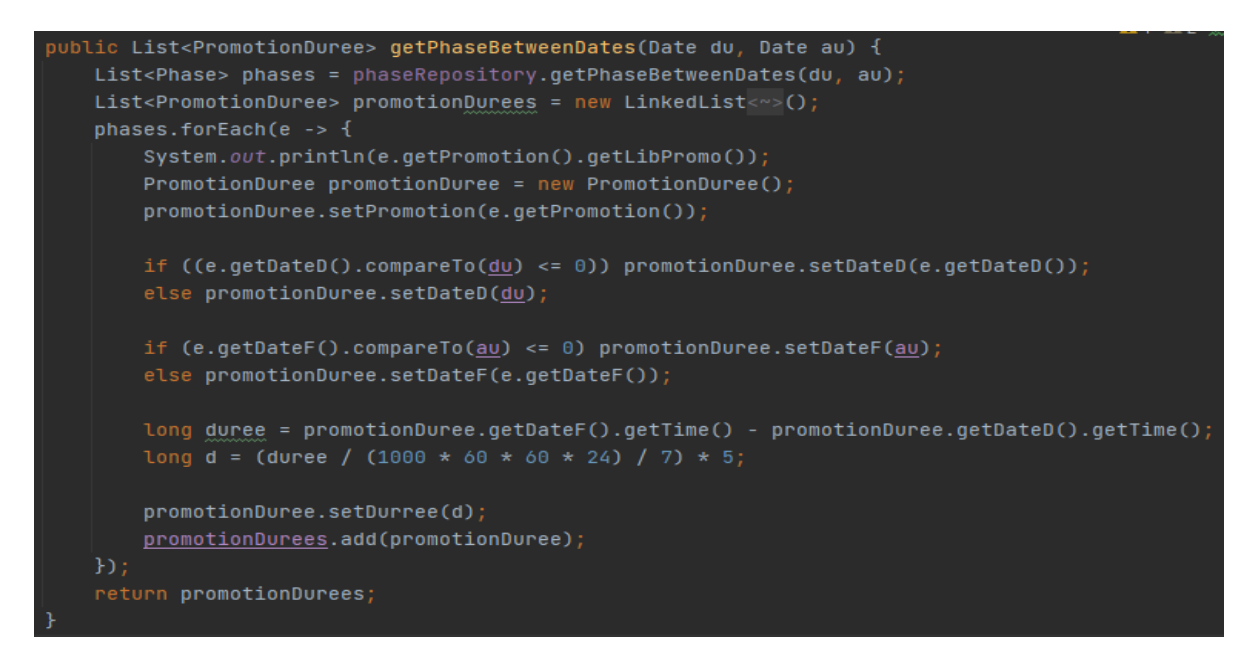

**Figure 3. 19:La requête qui calcul la colonne Durée**

<span id="page-47-1"></span>La colonne « H/J » calcule la quantité totale de certaine mesure en multipliant la durée d'une formation par le nombre de participants « Effectif ». Cela utiliser pour évaluer la charge de travail totale, le nombre total d'heures d'apprentissage…etc.

La colonne « Objectif » définit l'objectif que l'école ETB souhaite atteindre à la fin de chaque année.

La colonne « Taux » et utiliser comme un indicateur de performance pour évaluer les progrès réalisés vers l'objectif fixé par la société SONELGAZ.

# REPORTING DES ACTIVITES DE LA DCEF

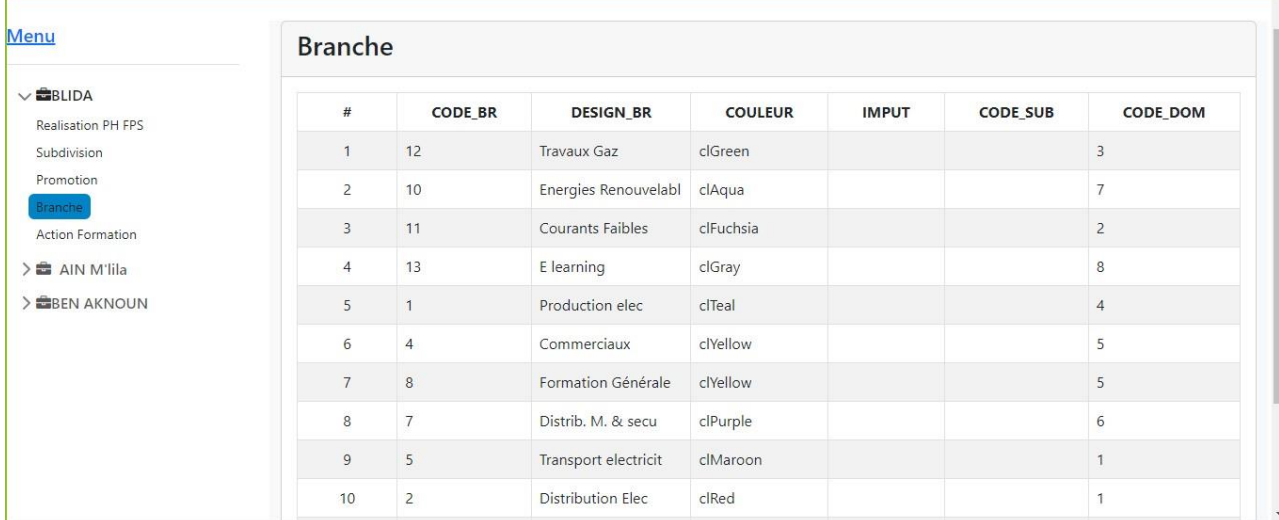

**Figure 3. 20: La table Branche de la DCEF**

<span id="page-48-0"></span>La figure affiche les Action de formation de la DCEF

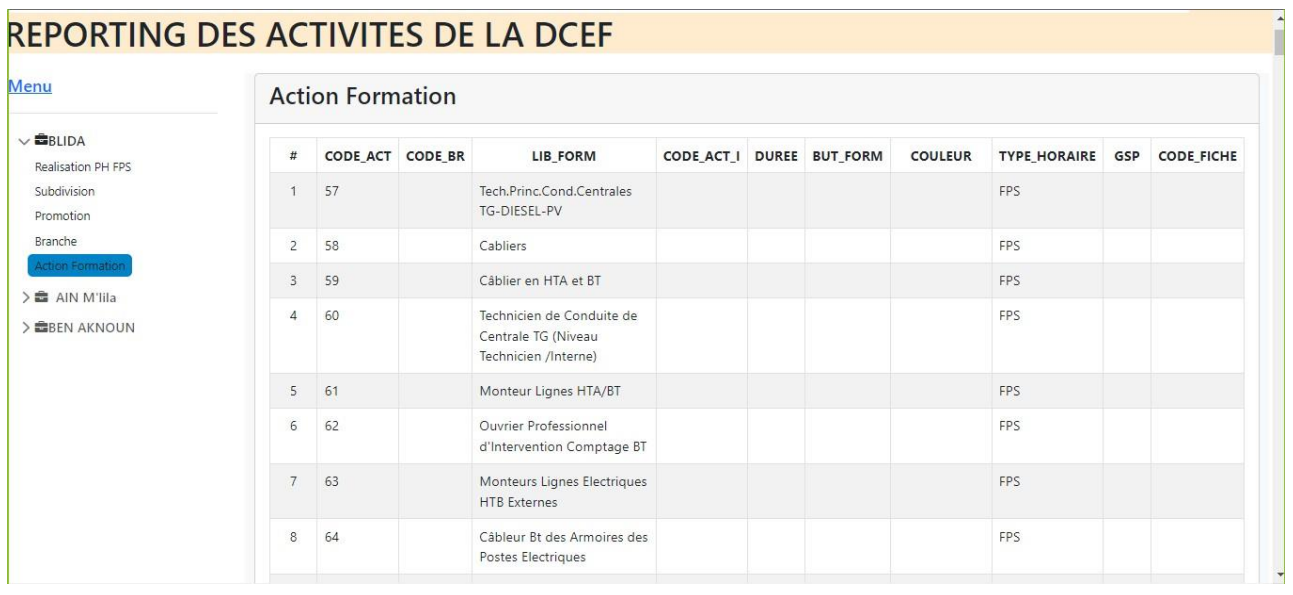

**Figure 3. 21: La table des actions de formation de la DCEF**

<span id="page-48-1"></span>Etant donné que notre application est considérée comme une application de *Reporting*, elle est répliquée dans trois bases de données distinctes : « BLIDA », « BEN AKNOUN » et « AIN M'LILA », toutes en offrant les mêmes fonctionnalités et affichent la consolidation de leurs données à travers la table « Réalisation Physique FPS ». Puis elles sont remontées à la DCEF.

Voici un exemple des tableaux de bord des autres écoles :

La table « Réalisation Physique FPS » de l'école EFBA :

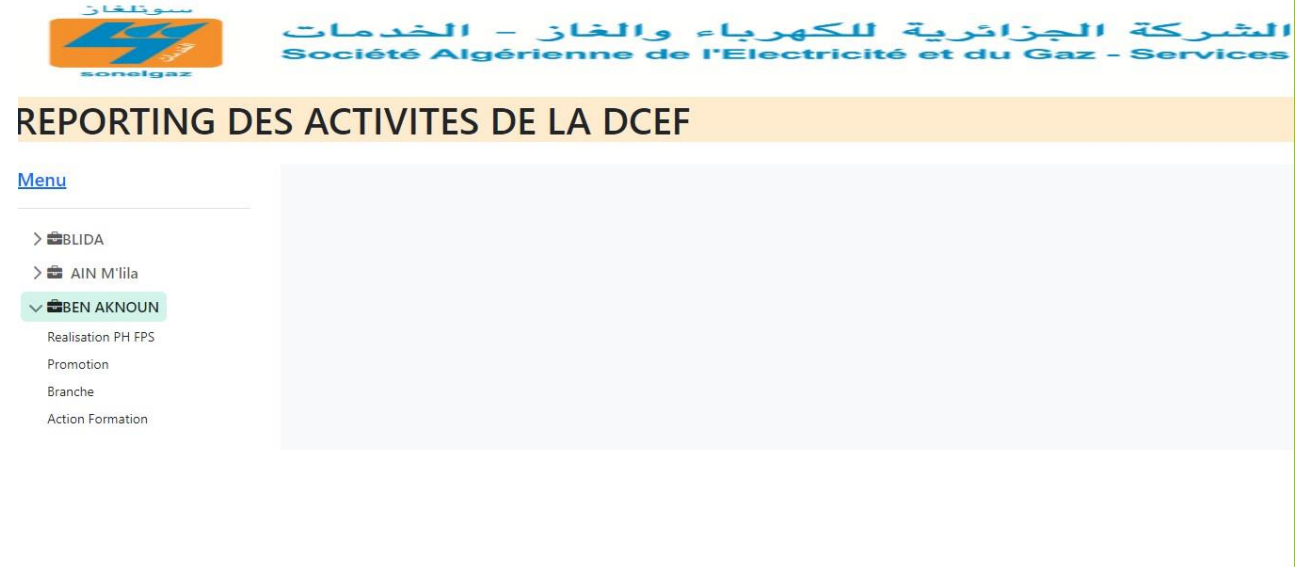

#### **Figure 3. 22:La fenêtre de l'école technique Ben Aknoun**

<span id="page-49-0"></span>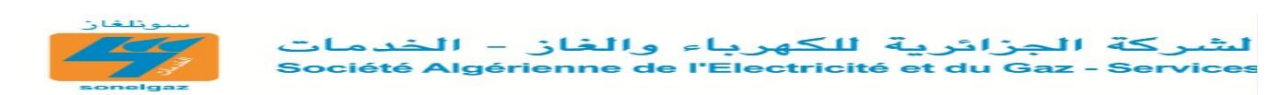

### **REPORTING DES ACTIVITES DE LA DCEF**

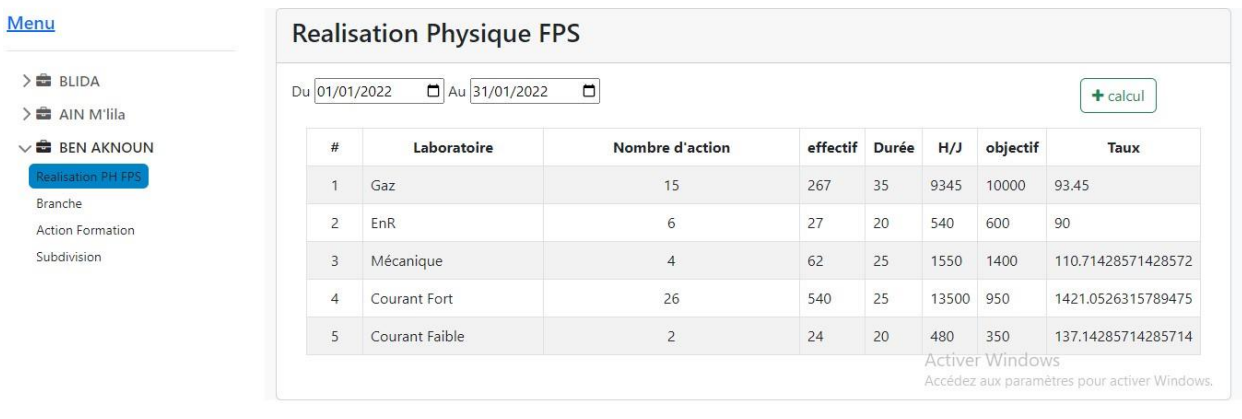

**Figure 3. 23:: La table Réalisation Physique FPS de l'école de Ben Aknoun**

<span id="page-49-1"></span>La table « Réalisation Physique FPS » de l'école ETAM :

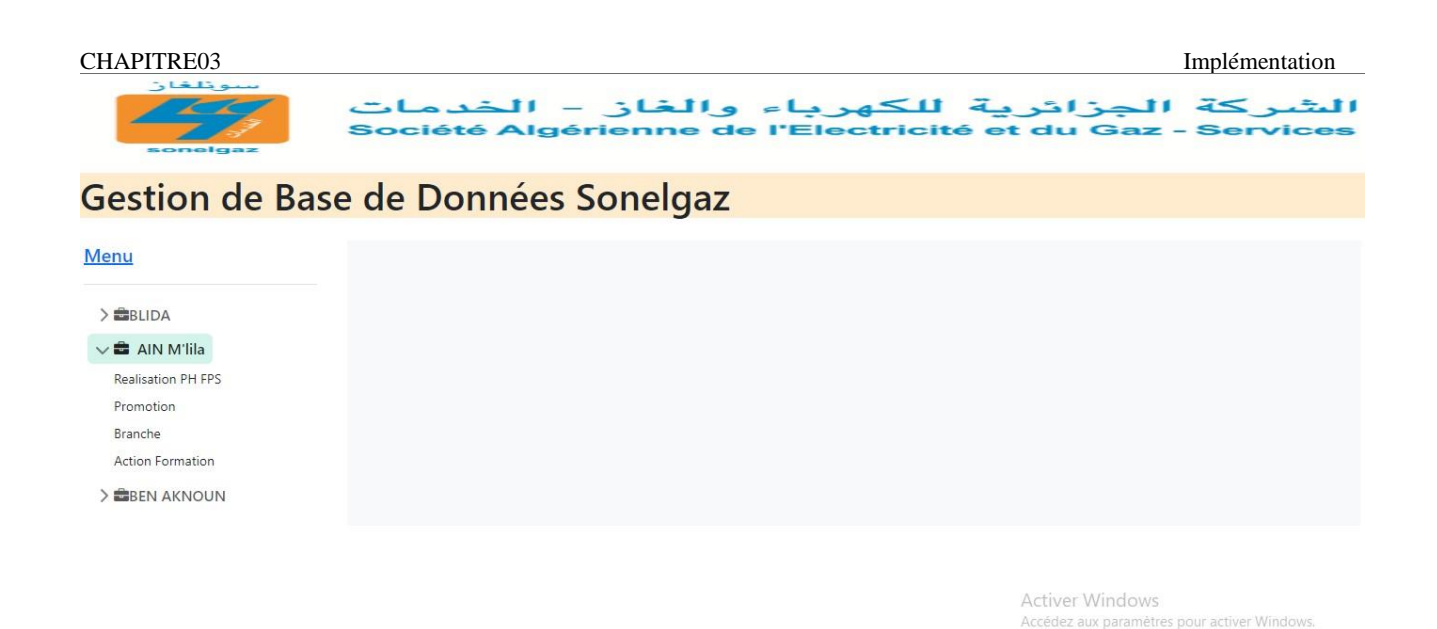

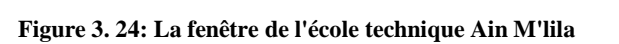

<span id="page-50-0"></span>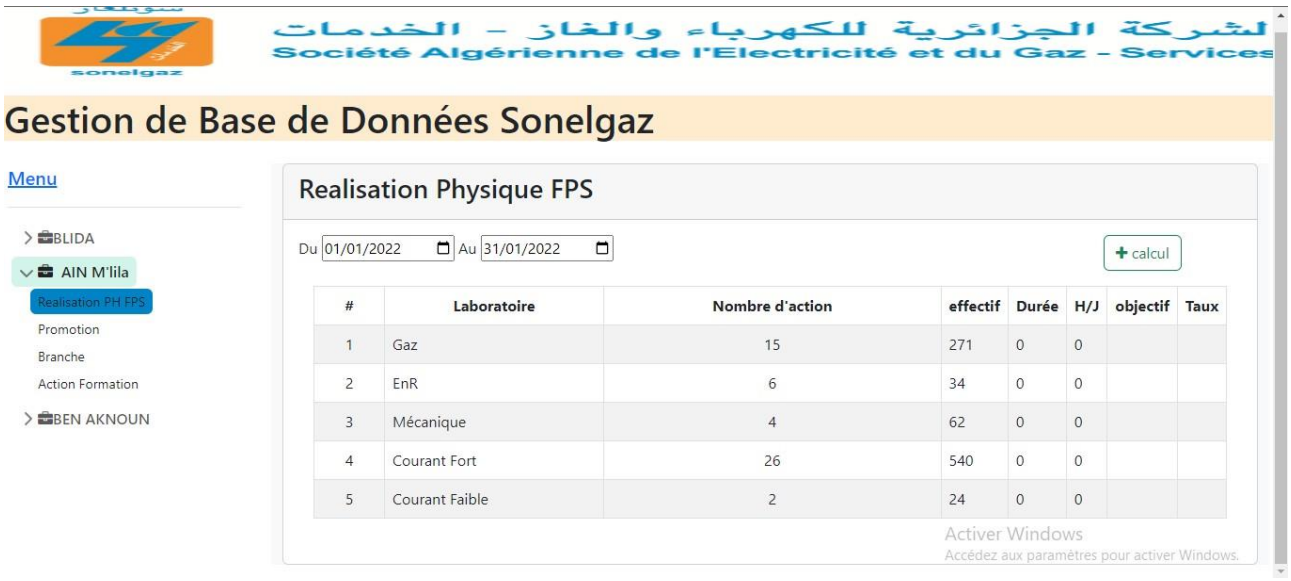

<span id="page-50-1"></span>**Figure 3. 25:La table Réalisation Physique FPS de l'école d'Ain M'lila**

#### <span id="page-51-0"></span>CHAPITRE03 Implémentation **7.Conclusion :**

Dans ce chapitre, nous avons fait une description de notre application de "*Reporting*" avec ses différentes parties qui la compose. Elle a servi de plateforme pour regrouper les données des différentes bases de données implémentées dans notre API et la sécurité avec JWT pour d'éviter la perte d'information et la vulnérabilité des données. Dans ce sens, nous avons conçu une application web pour consolider les données de façons virtuelles sous forme d'une API.

D'une part, cet API permet de regrouper les données de chaque école et les afficher dans un seul tableau "Réalisation Physique FPS".

# <span id="page-52-0"></span>**Conclusion Générale :**

En conclusion, ce mémoire a examiné en détail les différents aspects du Reporting, de la consolidation et de la circulation des informations au sein d'une entreprise, en mettant l'accent sur les bases de données réparties et l'hétérogénéité.

Dans le premier chapitre, nous avons défini le Reporting et mis en évidence ses avantages, ainsi que la consolidation et les défis liés à l'hétérogénéité des données. Nous avons souligné l'importance d'une gestion efficace de l'information pour favoriser la prise de décision éclairée au sein d'une entreprise.

Le deuxième chapitre s'est concentré sur l'étude de cas de la société SONELGAZ, on définit les écoles existantes et les formations de cette société. Cela a permis de mettre en lumière les défis spécifiques rencontrés par cette entreprise et les solutions mises en place pour les surmonter.

Enfin, dans le troisième chapitre, nous avons présenté l'implémentation pratique d'un projet visant à éviter la vulnérabilité des données et à consolider les informations. Nous avons utilisé des technologies telles que *Spring Boot*, *Maven*, JPA *Hibernate* et Java, en mettant l'accent sur l'utilisation d'API pour faciliter l'intégration de systèmes hétérogènes dans la société, ce mémoire a permis de comprendre l'importance du Reporting, de la consolidation et de la circulation des informations au sein d'une entreprise, en mettant en évidence les défis et les solutions possibles. Il a également montré comment des technologies modernes peuvent être utilisées pour améliorer ces processus et renforcer la sécurité des données. Ce travail contribue à la fois à la théorie et à la pratique de la gestion de l'information, offrant des perspectives intéressantes pour de futures recherches et applications dans ce domaine en constante évolution.

# <span id="page-53-0"></span>**Bibliographie**

[1] «cadremploi,» [En ligne]. Available: https:[//www.cadremploi.fr/editorial/conseils/conseils](http://www.cadremploi.fr/editorial/conseils/conseils-)carriere/detail/article/reporting-definition-et-interet.html. [Accès le 06 féverier 2023].

[2] «cairn.info,» [En ligne]. Available: https:[//www.cairn.info/pro-en-communication--9782311622232](http://www.cairn.info/pro-en-communication--9782311622232-) page-18.htm. [Accès le 31 janvier 2023].

[3] «infonet,» [En ligne]. Available: https://infonet.fr/lexique/definitions/communication-interne/. [Accès le février 2023].

[4] «appvizer,» [En ligne]. Available: https:[//www.appvizer.fr/magazine/collaboration/reseau-social](http://www.appvizer.fr/magazine/collaboration/reseau-social-)interne/circulation-information-entreprise. [Accès le 30 janvier 2023].

[5] «cairn.info,» [En ligne]. Available: https:[//www.cairn.info/pro-en-communication--9782311622232](http://www.cairn.info/pro-en-communication--9782311622232-) page-98.htm.

[6] «atlassian,» [En ligne]. Available: https:[//www.atlassian.com/fr/incident-management/on](http://www.atlassian.com/fr/incident-management/on-)call/escalation-policies. [Accès le 30 janvier 2023].

[7] «atlassian,» [En ligne]. Available: https:[//www.atlassian.com/fr/incident-management/on](http://www.atlassian.com/fr/incident-management/on-)call/escalation-policies#what-is-an-escalation-policy.

[8] «Comment Ça Marche - Communauté informatique,» [En ligne]. Available: https://web.maths.unsw.edu.au/~lafaye/CCM/bdd/bddintro.htm. [Accès le 21 février 2023].

[9] «techniques-ingenieur,» [En ligne]. Available: https:[//www.techniques-ingenieur.fr/base](http://www.techniques-ingenieur.fr/base-)documentaire/archives-th12/archives-technologies-logicielles-et-architecture-des-systemes-tiahb/archive-1/bases-de-donnees-reparties-h3850/bases-de-donnees-reparties-principes-et-definitionh3850niv10002.html. [Accès le 19 mars 2023].

[10] «elearning.univ-biskra,» [En ligne]. Available: [http://elearning.univ](http://elearning.univ-/)biskra.dz/moodle2019/mod/resource/view.php?id=10510. [Accès le Février 2023].

[11] «memoireonline,» [En ligne]. Available: https:[//www.memoireonline.com/02/11/4278/m\\_Conception-et-realisation-dune-base-de-donnees-](http://www.memoireonline.com/02/11/4278/m_Conception-et-realisation-dune-base-de-donnees-) repartie-sous-oracle--cas-de-lhebergement-d1.html. [Accès le avril 2023].

[12] «memoireonline,» [En ligne]. Available:

https:[//www.memoireonline.com/02/11/4278/m\\_Conception-et-realisation-dune-base-de-donnees](http://www.memoireonline.com/02/11/4278/m_Conception-et-realisation-dune-base-de-donnees-)repartie-sous-oracle--cas-de-lhebergement-d1.html.

[13]J. Printz, Architecture des logiciels, 2006.

[14]J. Darmont, Base de données, Cours du Centre associé de Clermont-Ferrand , 1998.

[15] «astera,» [En ligne]. Available: https:[//www.astera.com/fr/type/blog/data-consolidation/.](http://www.astera.com/fr/type/blog/data-consolidation/)

[16] «astera,» [En ligne]. Available: https:[//www.astera.com/fr/type/blog/data-consolidation/.](http://www.astera.com/fr/type/blog/data-consolidation/) [Accès le 06 février 2023].

[17] «wikipedia,» [En ligne]. Available: https://fr.wikipedia.org/wiki/Sonelgaz. [Accès le 19 avril 2023].

[18] «sonelgaz,» [En ligne]. Available: https:[//www.sonelgaz.dz/fr/category/nos-ecoles. \[](http://www.sonelgaz.dz/fr/category/nos-ecoles)Accès le 18 avril 2023].

[19] «futura-sciences,» [En ligne]. Available: https://www.futurasciences.com/tech/definitions/informatique-uml-3979/. [Accès le mai 2023].

[20] «amazon,» [En ligne]. Available: https://aws.amazon.com/fr/what-is/java/.

[21] «wikipedia,» [En ligne]. Available: https://fr.wikipedia.org/wiki/IntelliJ\_IDEA.

[22] «cnil,» [En ligne]. Available: https:[//www.cnil.fr/fr/definition/interface-de-programmation](http://www.cnil.fr/fr/definition/interface-de-programmation-)dapplication-

api#:~:text=Une%20API%20(application%20programming%20interface,des%20donn%C3%A9es%20et %20des%20fonctionnalit%C3%A9s.. [Accès le 25 avril 2023].

[23] «wikipedia,» [En ligne]. Available:

https://fr.wikipedia.org/wiki/Jakarta\_Persistence#:~:text=La%20Java%20Persistence%20API%20(abr%C 3%A9g%C3%A9e,groupe%20d'experts%20JSR%20220..

[24] «jmdoudoux,» [En ligne]. Available: https:[//www.jmdoudoux.fr/java/dej/chap-hibernate.htm.](http://www.jmdoudoux.fr/java/dej/chap-hibernate.htm) [Accès le mai 2023].

[25] «ibm,» [En ligne]. Available: https:[//www.ibm.com/fr-fr/topics/java-spring-](http://www.ibm.com/fr-fr/topics/java-spring-)

boot#:~:text=Java%20Spring%20Boot%20(Spring%20Boot,de%20cr%C3%A9er%20des%20applications %20autonomes. [Accès le mai 2023].

[26] «jmdoudoux,» [En ligne]. Available: https:[//www.jmdoudoux.fr/java/dej/chap-maven.htm.](http://www.jmdoudoux.fr/java/dej/chap-maven.htm) [Accès le mai 2023].

[27] «oracle,» [En ligne]. Available: https:[//www.oracle.com/fr/database/definition-postgresql.html.](http://www.oracle.com/fr/database/definition-postgresql.html) [Accès le 21 mai 2023].

[28] «orm bdpedia fr,» [En ligne]. Available: [http://orm.bdpedia.fr/mvc.html.](http://orm.bdpedia.fr/mvc.html) [Accès le 04 mai 2023].

[29] «gayerie.dev,» [En ligne]. Available: https://gayerie.dev/docs/spring/spring/spring\_dao.html. [Accès le mai 2023].

[30] «medium,» [En ligne]. Available: https://medium.com/javarevisited/rest-api-using-spring-boot-part-2-adding-model-service-controller-and-dao-implementation-697284b4ff38. [Accès le 07 Mai 2023].

[31] «blog.lesjeudis,» [En ligne]. Available: https://blog.lesjeudis.com/developpement-front-end-et-backend-quelles-differences. [Accès le 20 mai 2023].

[32] «amazon,» [En ligne]. Available: https://aws.amazon.com/fr/what-is/javascript/. [Accès le 23 Mai 2023].

[33] «journale du Net,» [En ligne]. Available: https:[//www.journaldunet.fr/web-tech/dictionnaire-du](http://www.journaldunet.fr/web-tech/dictionnaire-du-)webmastering/1203255-html-hypertext-markup-langage-definition-traduction/. [Accès le mai 2023].

[34] «cynoteck,» [En ligne]. Available: https://cynoteck.com/fr/blog-post/reasons-to-use-angular-foryour-web-

app/#:~:text=Angulaire%20utilise%20le%20langage%20TypeScript,un%20Framework%20Web%20Ope n%20Source.. [Accès le 30 mai 2023].

[35] «invivoo,» [En ligne]. Available: https:[//www.invivoo.com/securiser-application-spring-boot-spring](http://www.invivoo.com/securiser-application-spring-boot-spring-)security/#:~:text=Spring%20Security%20fournit%20une%20vari%C3%A9t%C3%A9,d'identification%20 compl%C3%A8tes%20est%20renvoy%C3%A9.. [Accès le mai 2023].

[36] «openclassrooms.com,» [En ligne]. Available: https://openclassrooms.com/fr/courses/7137776 securisez-votre-application-web-avec-spring-security/7275496-utilisez-spring-security-dans-votreapplication-spring-boot. [Accès le 04 juin 2023].

[37] «dev.to,» [En ligne]. Available: https://dev.to/tonux\_samb/spring-security-avec-jwt-pour-rest-api-3513. [Accès le 06 13 2023].

[38] «S2IAD,» [En ligne]. Available: https://s2iad.com/jwt-10. [Accès le 04 juin 2023].

[39] «medium,» [En ligne]. Available: https://revolalex.medium.com/djangorest-api-jwt-authentification-5d610277aa6e. [Accès le 04 juin 2023].

[40] «jwt.io,» [En ligne]. Available: https://jwt.io/introduction. [Accès le Mai 2023].